## **Федеральное государственное бюджетное образовательное учреждение высшего образования «Ангарский государственный технический университет» (ФГБОУ ВО "АнГТУ", АнГТУ)**

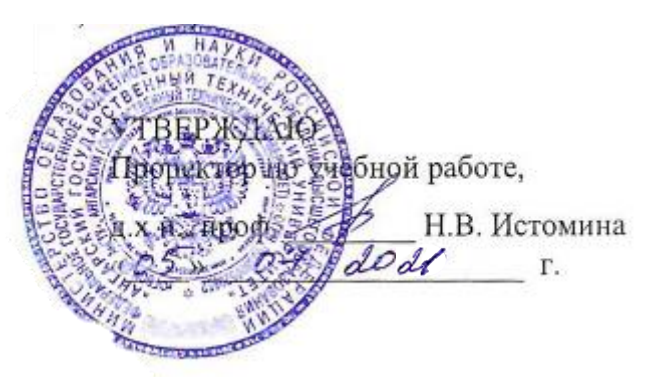

# **Учебная практика: Ознакомительная практика**

# рабочая программа практики

Закреплена за кафедрой **Вычислительные машины и комплексы** Учебный план 09.03.01\_ИВТ-21-1234.plx 09.03.01 Информатика и вычислительная техника Квалификация **бакалавр** Форма обучения **очная** Форма промежуточной Зачет с оценкой аттестации Вид практики Учебная Тип практики Способы проведения стационарная практики Объём практики 6 ЗЕ Продолжительность в 216/ 4 часах/неделях

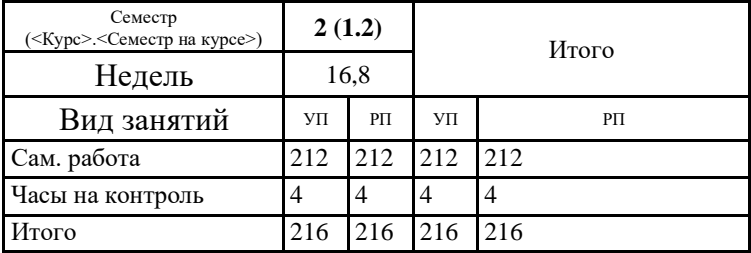

#### **Распределение часов дисциплины по семестрам**

Программу составил(и): ктн, доц., Кулакова И.М.

Рецензент(ы): *ктн, программист ООО "IVI.RU", Бородкин Дмитрий Константинович* 

Программа практики **Учебная практика: Ознакомительная практика**

разработана в соответствии с ФГОС:

Федеральный государственный образовательный стандарт высшего образования - бакалавриат по направлению подготовки 09.03.01 Информатика и вычислительная техника (приказ Минобрнауки России от 19.09.2017 г. № 929)

составлена на основании учебного плана: 09.03.01 Информатика и вычислительная техника утвержденного учёным советом вуза от 27.05.2021 протокол № 05/21.

Программа одобрена на заседании УМС факультета

Срок действия программы: 2021-2025 уч.г.

Председатель УМС *[Hmp]* ктн., доц., Буякова Н.В.

Протокол от 02.07.2021 № 4

## **1. ЦЕЛИ ПРАКТИКИ**

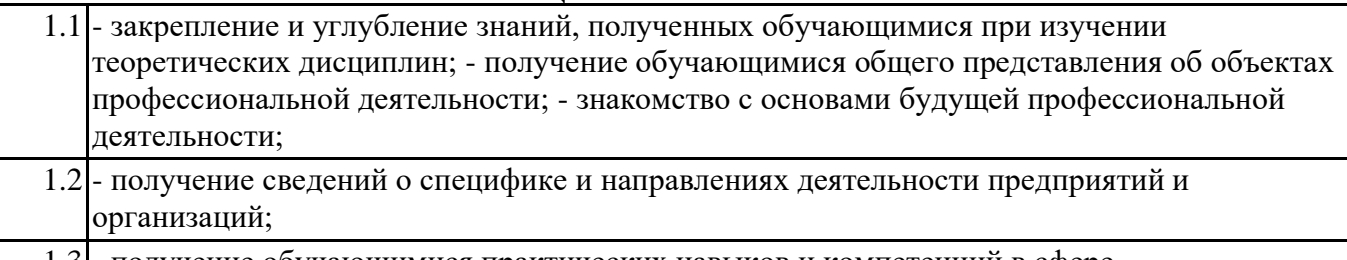

1.3 - получение обучающимися практических навыков и компетенций в сфере профессиональной деятельности.

### **2. ЗАДАЧИ ПРАКТИКИ**

2.1 -Знакомство с библиотечными фондами и информационнопоисковыми системами в соответствии с профилем и особенностями

2.2 образовательной программы;

2.3 - Знакомство с инструментами, оборудованием и измерительными приборами, применяемыми при техническом обслуживании

2.4 радиоэлектронной аппаратуры и средств связи;

2.5 - Привитие навыков соблюдения техники безопасности и бережного отношения к окружающей среде, к экономии энергии.

#### **3. МЕСТО ПРАКТИКИ В СТРУКТУРЕ ОБРАЗОВАТЕЛЬНОЙ ПРОГРАММЫ** Цикл (раздел) ООП: Б2.О.01(У)

**3.1 Требования к предварительной подготовке обучающегося:**

**3.2 Дисциплины и практики, для которых освоение данной дисциплины (модуля) необходимо как предшествующее:**

3.2.1 Вычислительная математика

3.2.2 Компьютерная графика

3.2.3 Производственная практика: Эксплуатационная практика

3.2.4 Программная инженерия

3.2.5 Проектирование информационных систем

3.2.6 Сети и телекоммуникации

3.2.7 Интернет-технологии

3.2.8 Методы и средства защиты компьютерной информации

3.2.9 Проектирование клиент-серверных систем

3.2.10 Выполнение и защита выпускной квалификационной работы

### **4. КОМПЕТЕНЦИИ ОБУЧАЮЩЕГОСЯ, ФОРМИРУЕМЫЕ В РЕЗУЛЬТАТЕ ОСВОЕНИЯ ДИСЦИПЛИНЫ (МОДУЛЯ)**

**ОПК-2: Способен понимать принципы работы современных информационных технологий и программных средств, в том числе отечественного производства, и использовать их при решении задач профессиональной деятельности**

#### **Знать:**

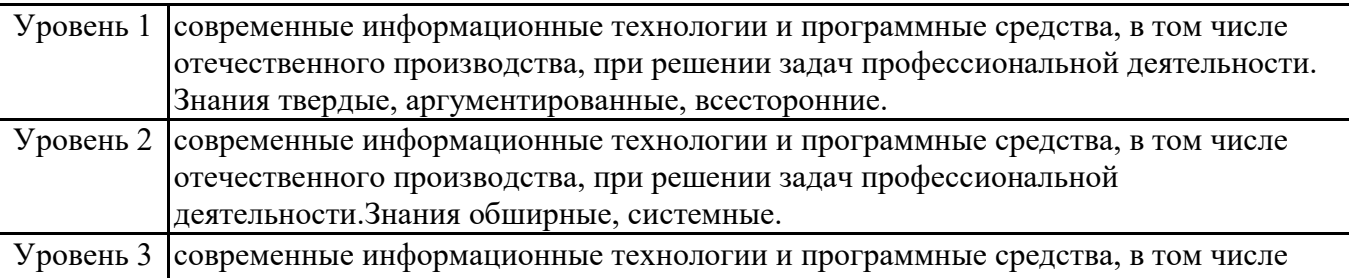

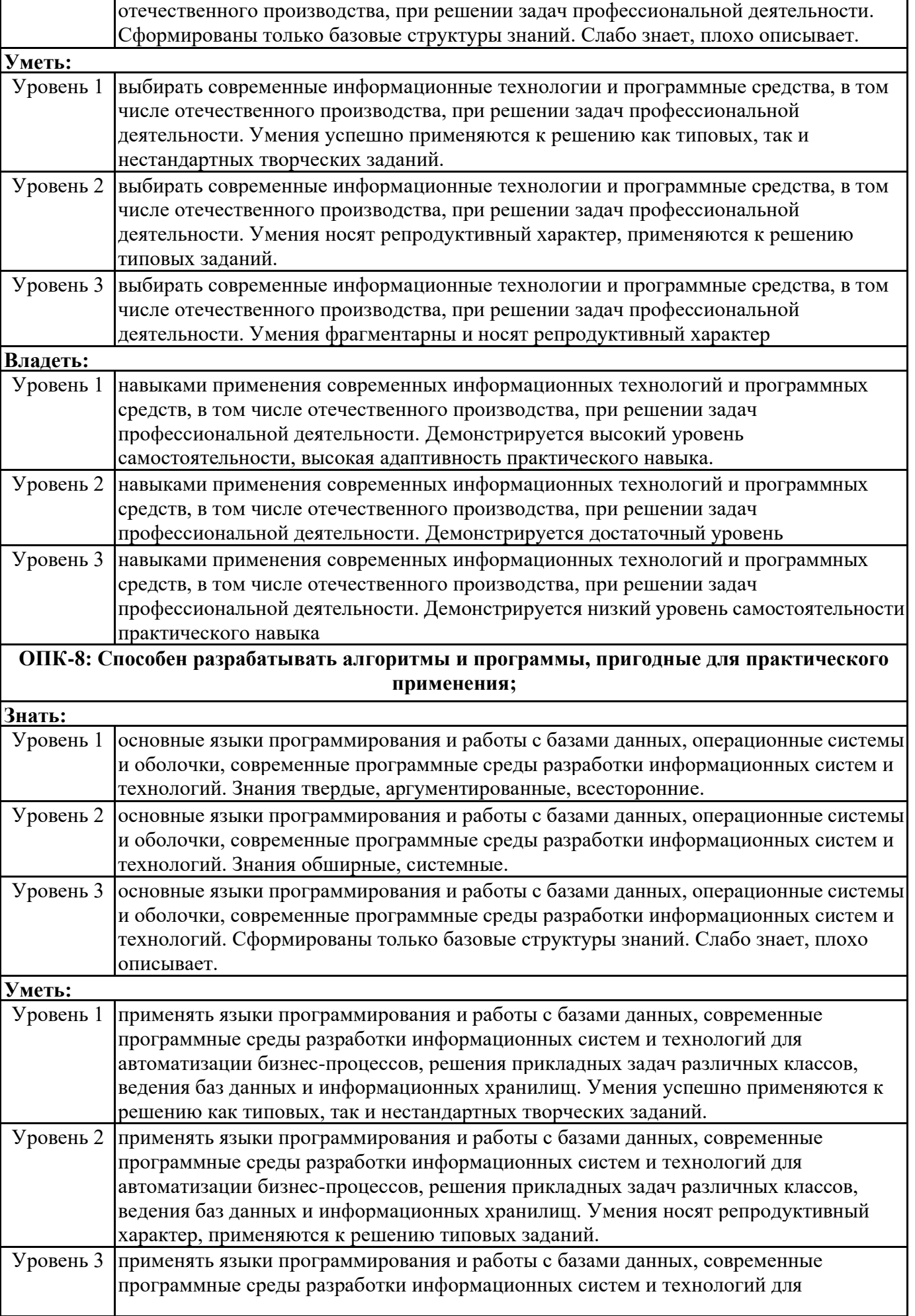

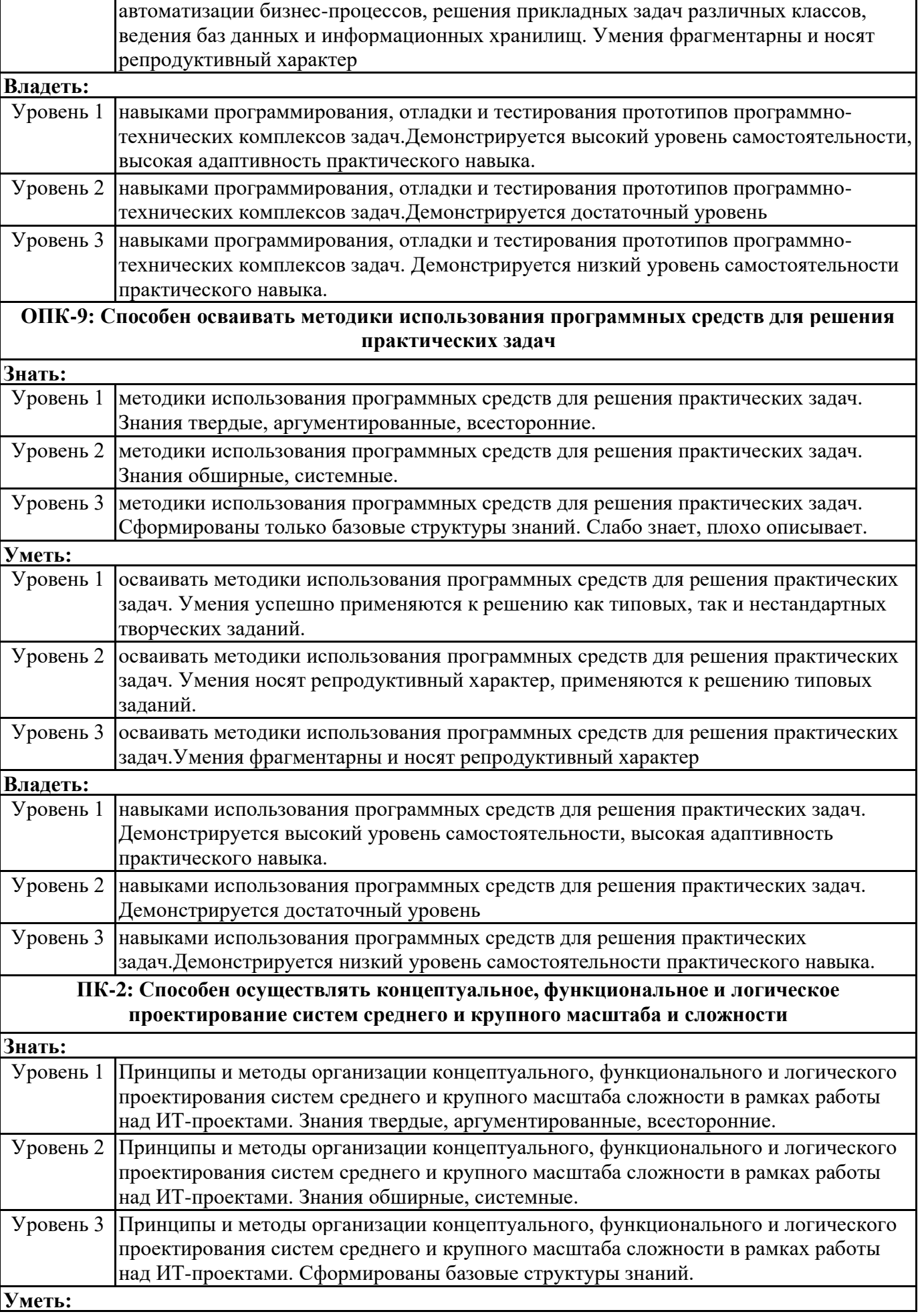

систем.

I

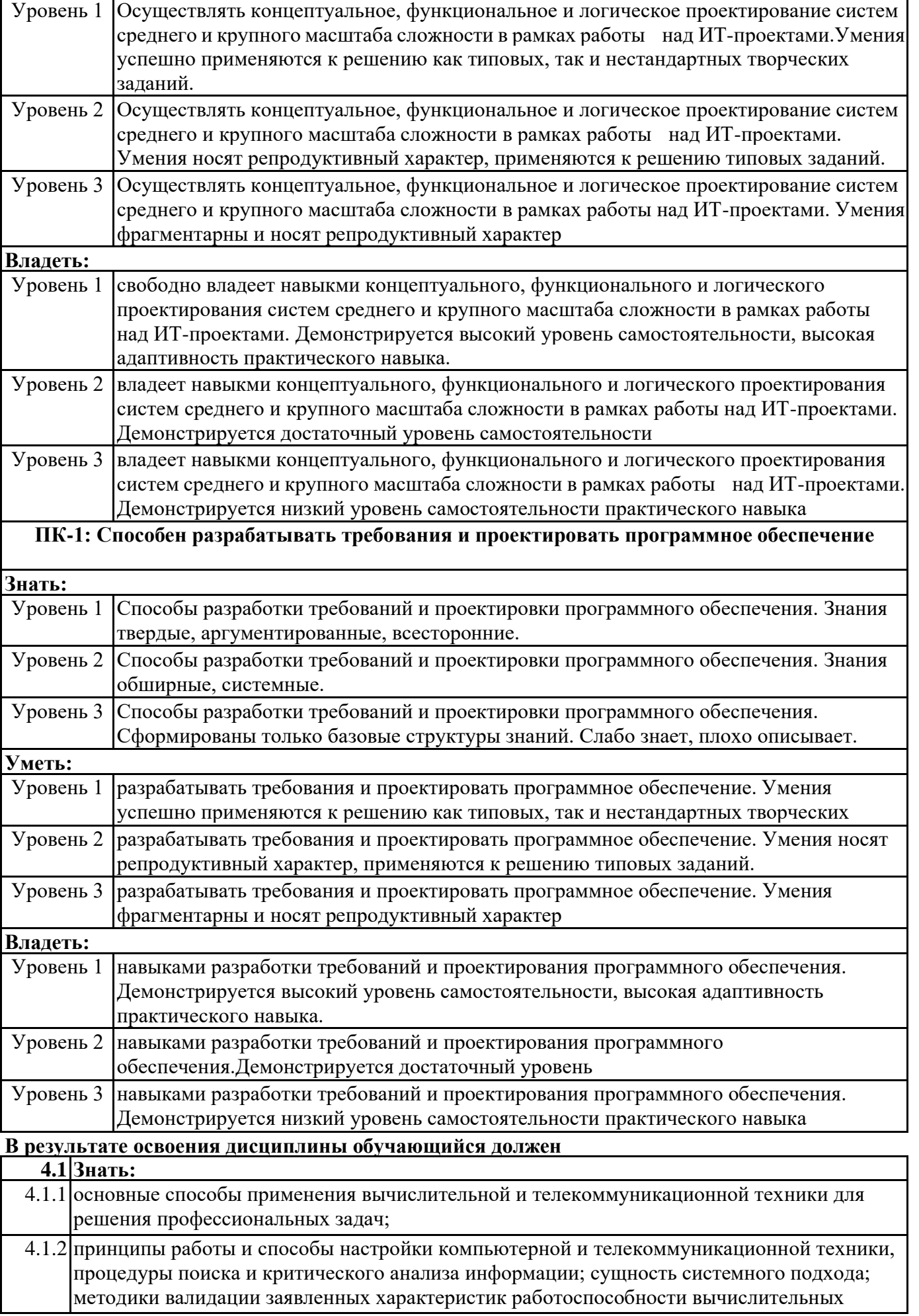

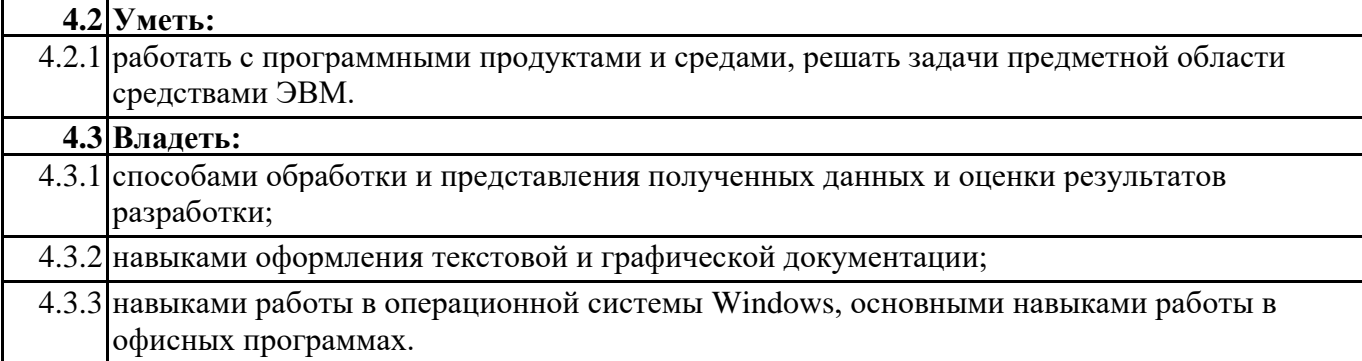

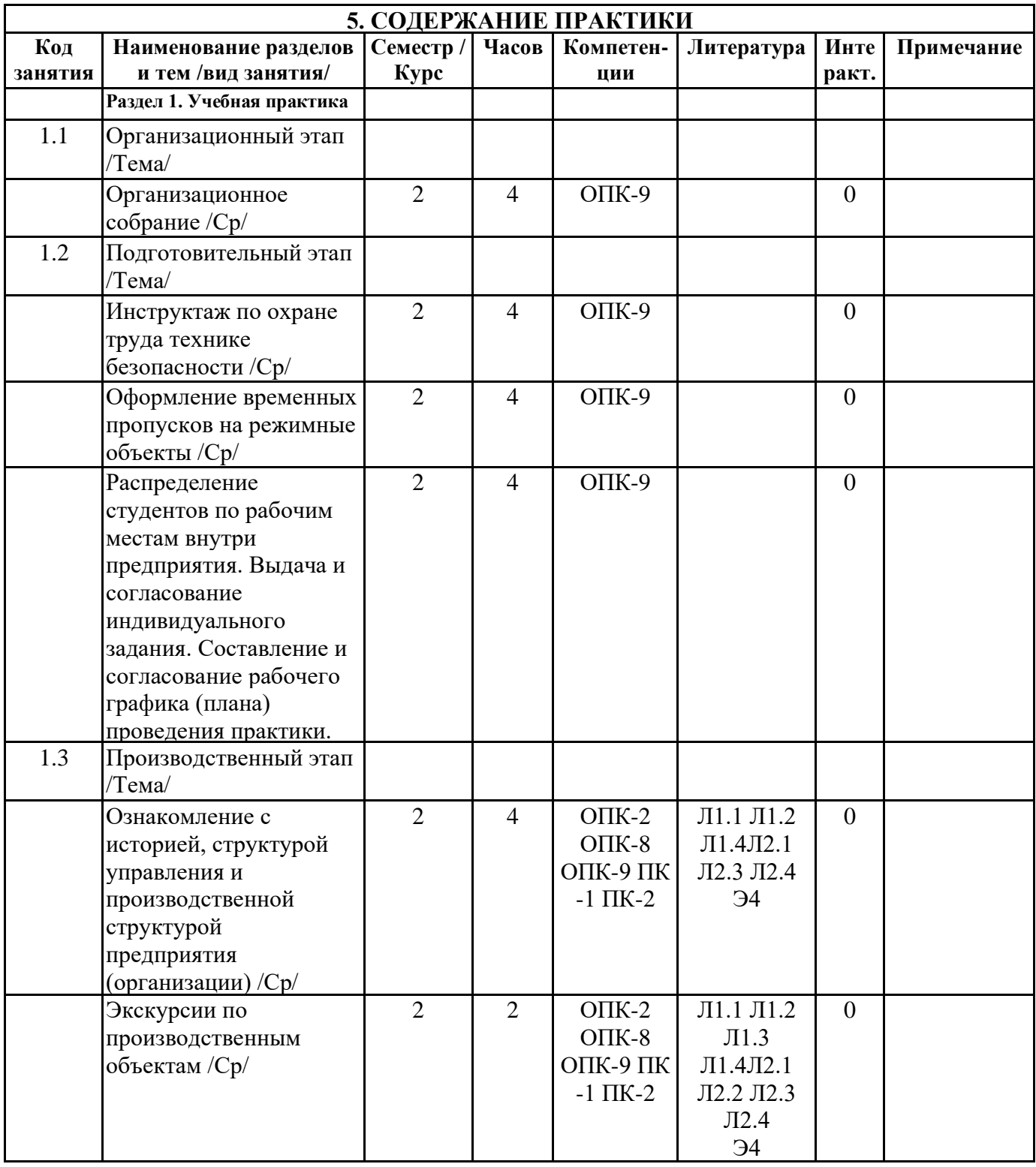

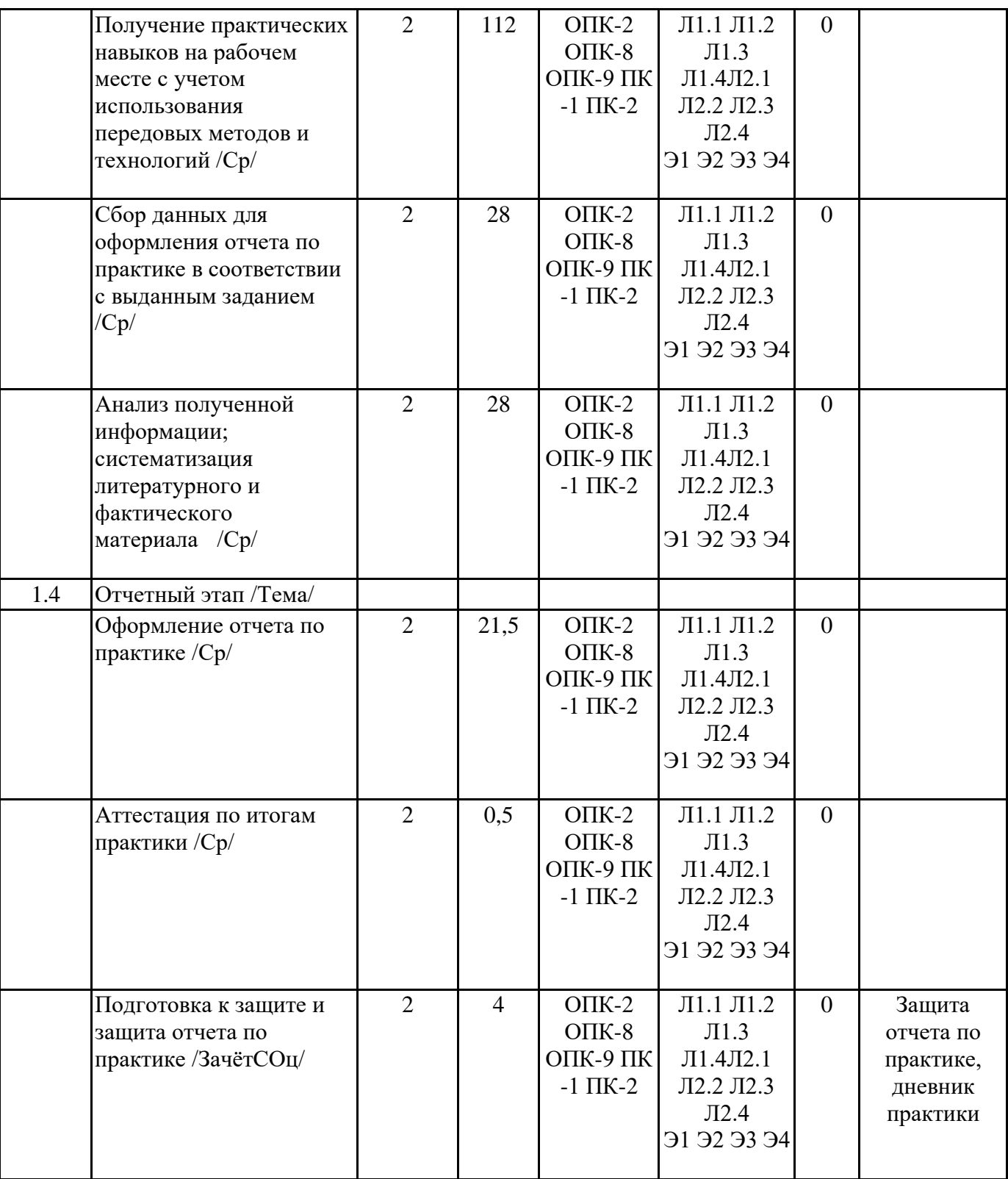

# **6. ФОНД ОЦЕНОЧНЫХ СРЕДСТВ**

#### **6.1. Контрольные вопросы и задания**

Примерный перечень вопросов для самоподготовки и контроля уровня освоения компетенций:

Общие вопросы:

Номенклатура выпускаемой предприятием продукции, ее назначение.

Какие структурные подразделения имеются на предприятии?

Осовные производственные опасности, действующие на предприятии.

Основные средства индивидуальной защиты персонала на предприятии

ОПК-2: Способен использовать современные информационные технологии и программные средства, в том числе отечественного производства, при решении задач профессиональной деятельности; Основные понятия и определения: алгоритм, программа, алгоритмизация, программирование Общие требования, предъявляемые к алгоритмам Методология алгоритмирования: понятие структурированного и неструктурированного алгоритма, нисходящий и восходящий метод алгоритмирования. Понятие о языках программирования высокого уровня. Классификация языков программирования. Основные понятия объектно-ориентированного программирования: класс, объект, наследование, полиморфизм, инкапсуляция. ОПК-8: Способен разрабатывать алгоритмы и программы, пригодные для практического применения: Основные этапы разработки программ. Способы описания алгоритмов: словесное описание, псевдокод, блок-схема Графические элементы блок-схем: внешний вид и назначение основных элементов Структура проекта. Какой уровень автоматизации и информатизации бизнес-процессов на предприятии? Какие методы решения инженерных задач при разработке, производстве и эксплуатации вычислительных устройств существуют на предприятии? Какие информационные системы используется на предприятии? Какое программное обеспечение используется для разработки программного обеспечения и информационных систем? Как предприятие проводит модернизацию имеющейся вычислительной техники и программного обеспечения? ПК-1: Способен разрабатывать требования и проектировать программное обеспечение Назовите методики поиска, сбора и обработки информации. В чем заключается метод системного анализа. Опишите формальные методы, технологии и инструменты разработки программного обеспечения; Приведите концепции и стратегии проектирования и конструирования программного обеспечения ПК-2: Способен осуществлять концептуальное, функциональное и логическое проектирование систем среднего и крупного масштаба и сложности: Понятие информационной среды процесса обработки данных. Программа как формализованное описание процесса. Понятие о программном средстве. Понятие ошибки в программном средстве. Надежность программного средства. Интеллектуальные возможности человека, используемые при разработке программных систем. **6.2. Темы письменных работ** Понятия о простых и сложных системах, о малых и больших системах. Не предусмотрено **6.3. Фонд оценочных средств** Приводится в отдельном документе **6.4. Перечень видов оценочных средств** Отчет по практике, дневник производственной практики **7. УЧЕБНО-МЕТОДИЧЕСКОЕ И ИНФОРМАЦИОННОЕ ОБЕСПЕЧЕНИЕ ПРАКТИКИ**

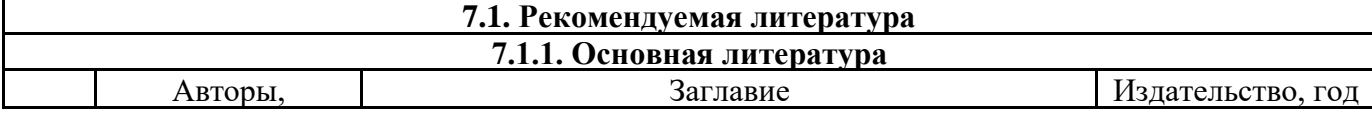

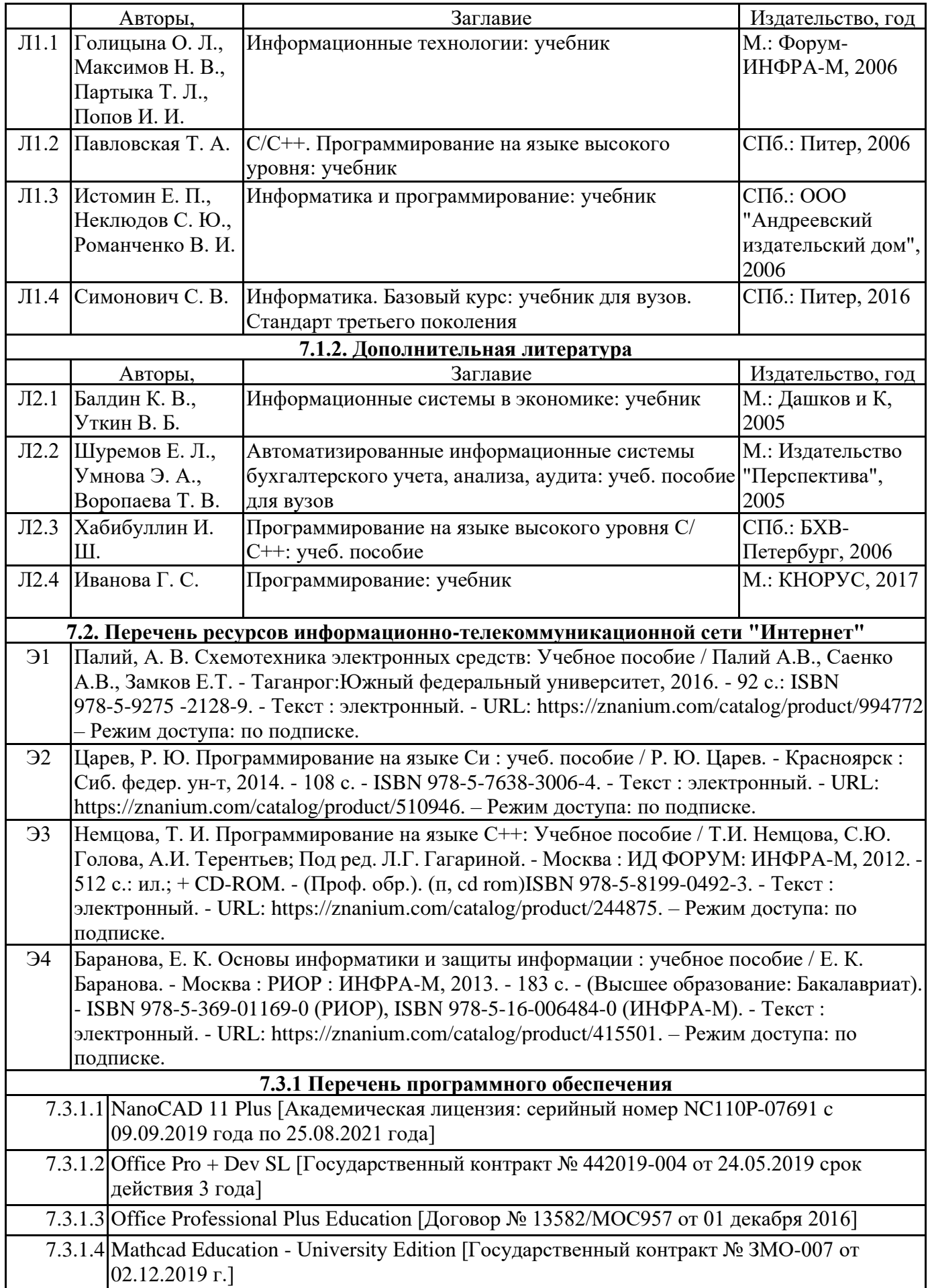

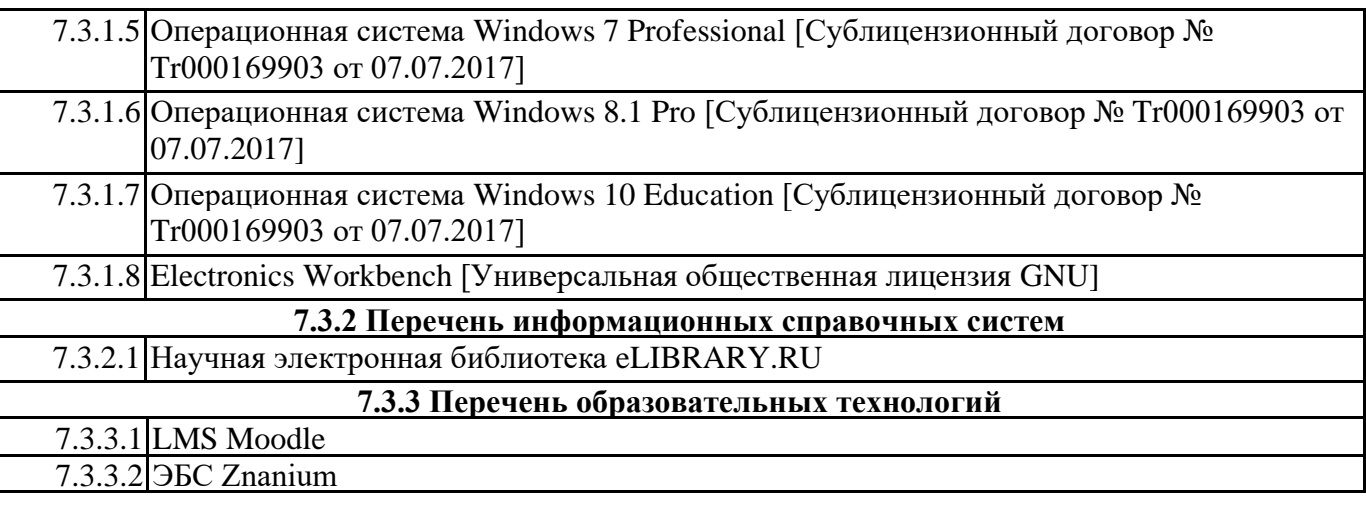

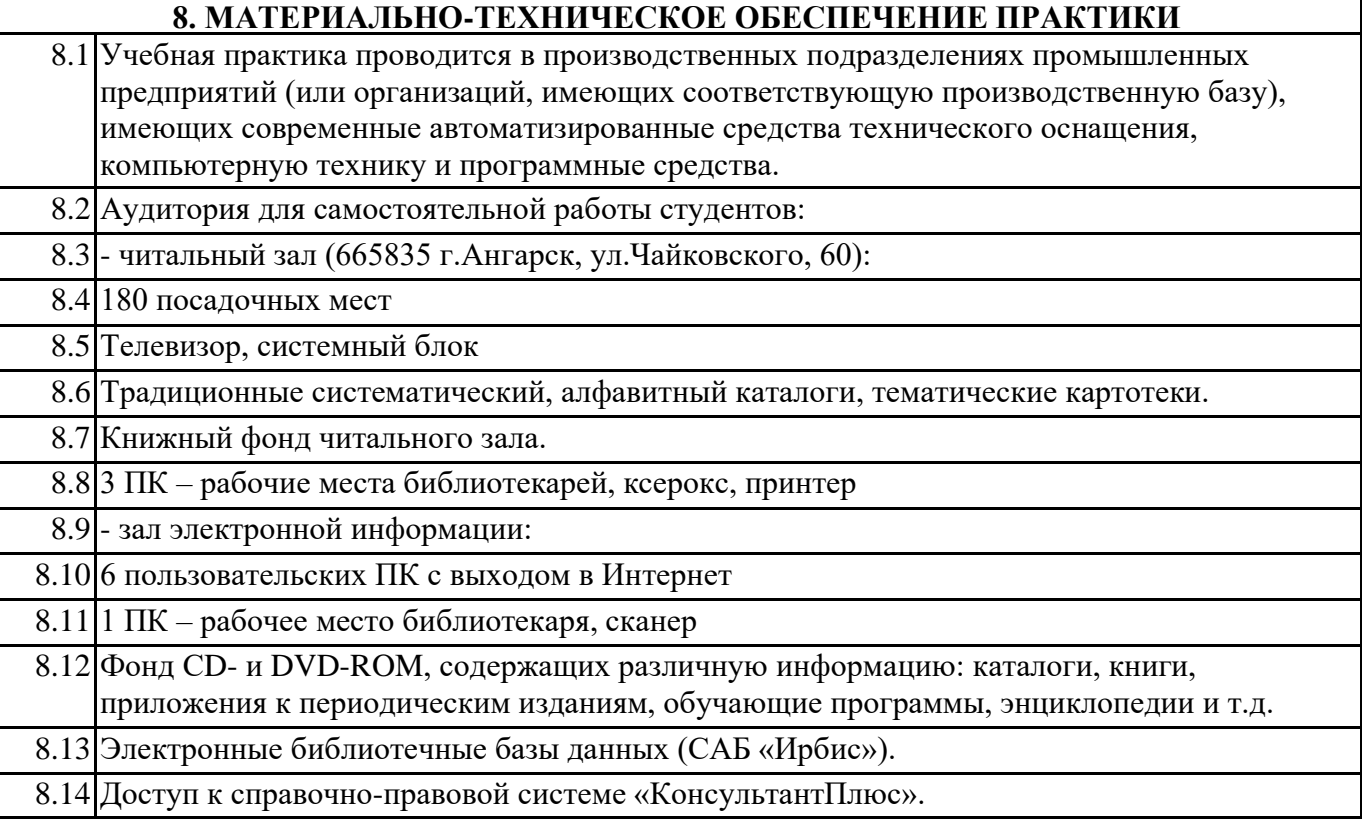

# **9. МЕТОДИЧЕСКИЕ УКАЗАНИЯ ДЛЯ ОБУЧАЮЩИХСЯ ПО ОСВОЕНИЮ ПРАКТИКИ**

Перед началом практики руководитель проводит общее собрание студентов, где разъясняются все возникающие вопросы, намечается план работы, выдаются дневники практики. На период прохождения практики руководителем назначаются часы консультаций, на которых студент может выяснить все интересующие его вопросы.

Далее студенты проходят процедуру прохождения вводного инструктажа по технике безопасности, оформляют временные пропуска (для режимных объектов) и распределяются руководителем подразделения на производственном объекте по рабочим местам.

Специалистами предприятия производится инструктаж по технике безопасности непосредственно в подразделениях.

В период практики студент выполняет работы в соответствие с заданием на рабочем месте под руководством штатного работника предприятия (наставником) и в этом случае он может рассматриваться как стажер, дублер, практикант, ассистент, помощник и т.д. Разрешается зачислить студентов в период прохождения практики временно на штатные должности, если работа в этой должности не противоречит программе соответствующей практики и не помешает выполнению задания руководителя от университета. Использование студентов на рабочих местах, не предусмотренных программой, в утвержденные приказом ректора сроки практик не разрешается.

Практика начинается с общего ознакомления студентов с предприятием и его структурой, историей организацией производства и выпускаемой продукцией. В ходе бесед, теоретических занятий и экскурсий, а также на рабочем месте студенты знакомятся с основами организации, вопросами создания и освоения новой техники, изобретательской и рационализаторской деятельностью на предприятии, с принципами автоматизации производственных процессов, с вопросами охраны труда.

Студент может участвовать в научно - исследовательских экспериментах, касающихся его задания по производственной практике. Студент обязан качественно выполнять порученную работу на любом этапе практики.

Ежедневно руководителем практики от предприятия заполняется дневник практики установленной формы с обязательным указанием вида и состава выполненных работ. По факту выполнения работ в конце рабочего дня руководитель ставит подпись.

По окончании практики руководитель от предприятия пишет отзыв на практиканта и выставляет оценку по итогам практики.

На основании собранной практикантом информации формируется письменный отчет установленной формы и содержания.

В ходе учебной практики студенты изучают дополнительную литературу. Основным документом является технологический регламент установки. В качестве дополнительных источников используются действующие инструкции, паспорта оборудования и другая техническая документация.

Студент получает индивидуальную оценку по результатам практической деятельности от наставника предприятия, что учитывается руководителем практики при окончательной оценке работы студента. Аттестация по итогам практики проводится на основании сформированного в соответствии с установленными требованиями письменного отчета и результата устной защиты студентом полученных теоретических и практических знаний. По итогам практики выставляется дифференцированная оценка ("отлично", "хорошо", "удовлетворительно").

При проведении промежуточной аттестации по итогам практики используются следующие показатели оценивания компетенций:

1) Отзыв руководителя практики от предприятия о качестве работы студента в должности и соблюдении учебной и трудовой дисциплины

2) Качество подготовки отчета, в том числе полнота изложения материала и соответствие заданной структуре и требованиям действующих стандартов.

3) Защита отчета, в т.ч. качество доклада

 $5$ ) O $\sim$ 

4) Качество выполнения индивидуального задания на практику, в том числе умение грамотно и четко поставить задачу и провести поиск известных решений, уровень предлагаемых студентом собственных организационных и технических решений

МИНИСТЕРСТВО НАУКИ И ВЫСШЕГО ОБРАЗОВАНИЯ РОССИЙСКОЙ ФЕДЕРАЦИИ

Федеральное государственное бюджетное образовательное учреждение высшего образования «Ангарский государственный технический университет» (ФГБОУ ВО "АНГТУ", АНГТУ) **УТВЕРЖДА** Проректор,

«\_\_02\_\_»\_\_июля\_\_\_\_\_\_\_\_\_\_2021 г.

**EXECUTE** 

гомина

д.х.н., проф.

# **Производственная практика: Эксплуатационная практика**

## рабочая программа практики

Закреплена за кафедрой **Вычислительные машины и комплексы** Учебный план 09.03.01\_ИВТ-21-1234.plx 09.03.01 Информатика и вычислительная техника Квалификация **бакалавр** Форма обучения **очная** Форма промежуточной Зачет с оценкой аттестации Вид практики Производственная Тип практики эксплуатационная стационарная

Объём практики 6 ЗЕ Продолжительность в 216/ 4 часах/неделях

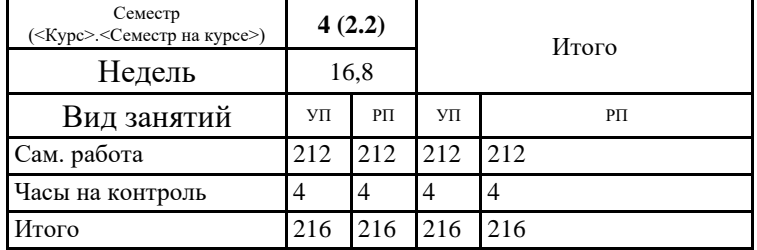

#### **Распределение часов дисциплины по семестрам**

Программу составил(и): *ктн, зав.каф., Кривов Максим Викторович \_\_\_\_\_\_\_\_\_\_\_\_\_\_\_\_\_*

Рецензент(ы): *ктн, программист ООО "IVI.RU", Бородкин Дмитрий Константинович \_\_\_\_\_\_\_\_\_\_\_\_\_\_\_\_\_*

Программа практики **Производственная практика: Эксплуатационная практика**

разработана в соответствии с ФГОС:

Федеральный государственный образовательный стандарт высшего образования - бакалавриат по направлению подготовки 09.03.01 Информатика и вычислительная техника (приказ Минобрнауки России от 19.09.2017 г. № 929)

составлена на основании учебного плана: 09.03.01 Информатика и вычислительная техника утвержденного учёным советом вуза от 27.05.2021 протокол № 05/21.

Программа одобрена на заседании УМС факультета

Срок действия программы: 2021-2025 уч.г.

Председатель УМС \_\_\_\_\_\_\_\_\_\_\_ктн., доц., Буякова Н.В. Протокол от 02.07.2021 № 4

## **1. ЦЕЛИ ПРАКТИКИ**

- 1.1 закрепление и углубление знаний, полученных обучающимися при изучении теоретических дисциплин; - получение обучающимися общего представления об объектах профессиональной деятельности; - знакомство с основами будущей профессиональной деятельности; 1.2 - получение сведений о специфике и направлениях деятельности предприятий и организаций;
	- 1.3 получение обучающимися практических навыков и компетенций в сфере профессиональной деятельности.

#### **2. ЗАДАЧИ ПРАКТИКИ**

2.1 -Знакомство с библиотечными фондами и информационнопоисковыми системами в соответствии с профилем и особенностями

2.2 образовательной программы;

- 2.3 Знакомство с инструментами, оборудованием и измерительными приборами, применяемыми при техническом обслуживании
- 2.4 радиоэлектронной аппаратуры и средств связи;
- 2.5 Привитие навыков соблюдения техники безопасности и бережного отношения к окружающей среде, к экономии энергии.

## **3. МЕСТО ПРАКТИКИ В СТРУКТУРЕ ОБРАЗОВАТЕЛЬНОЙ ПРОГРАММЫ**

Цикл (раздел) ООП: Б2.О.02(П)

#### **3.1 Требования к предварительной подготовке обучающегося:**

3.1.1 Базы данных и СУБД

3.1.2 Информатика

3.1.3 Управление ИТ-проектами

3.1.4 Учебная практика: Ознакомительная практика

3.1.5 Базы данных и СУБД

3.1.6 Информатика

3.1.7 Управление ИТ-проектами

3.1.8 Учебная практика: Ознакомительная практика

**3.2 Дисциплины и практики, для которых освоение данной дисциплины (модуля) необходимо как предшествующее:**

3.2.1 Операционные системы

3.2.2 Программная инженерия

3.2.3 Проектирование информационных систем

3.2.4 Сети и телекоммуникации

3.2.5 Архитектура ЭВМ и систем

3.2.6 Производственная практика: Технологическая (проектно-технологическая) практика

3.2.7 Схемотехника ЭВМ и микропроцессорная техника

3.2.8 Автоматизированные системы управления и обработки информации

3.2.9 Администрирование объектов ИТ-инфраструктуры

3.2.10 Безопасность жизнедеятельности

3.2.11 Интернет-технологии

3.2.12 Выполнение и защита выпускной квалификационной работы

3.2.13 Подготовка к сдаче и сдача государственного экзамена

3.2.14 Операционные системы

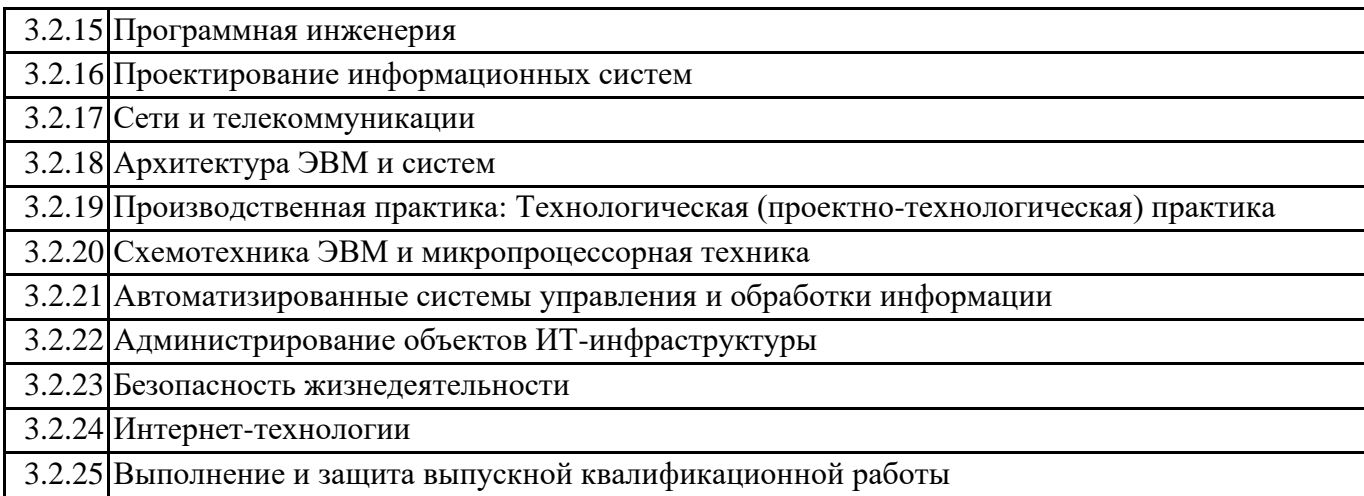

### **4. КОМПЕТЕНЦИИ ОБУЧАЮЩЕГОСЯ, ФОРМИРУЕМЫЕ В РЕЗУЛЬТАТЕ ОСВОЕНИЯ ДИСЦИПЛИНЫ (МОДУЛЯ)**

#### **ОПК-2: Способен понимать принципы работы современных информационных технологий и программных средств, в том числе отечественного производства, и использовать их при решении задач профессиональной деятельности**

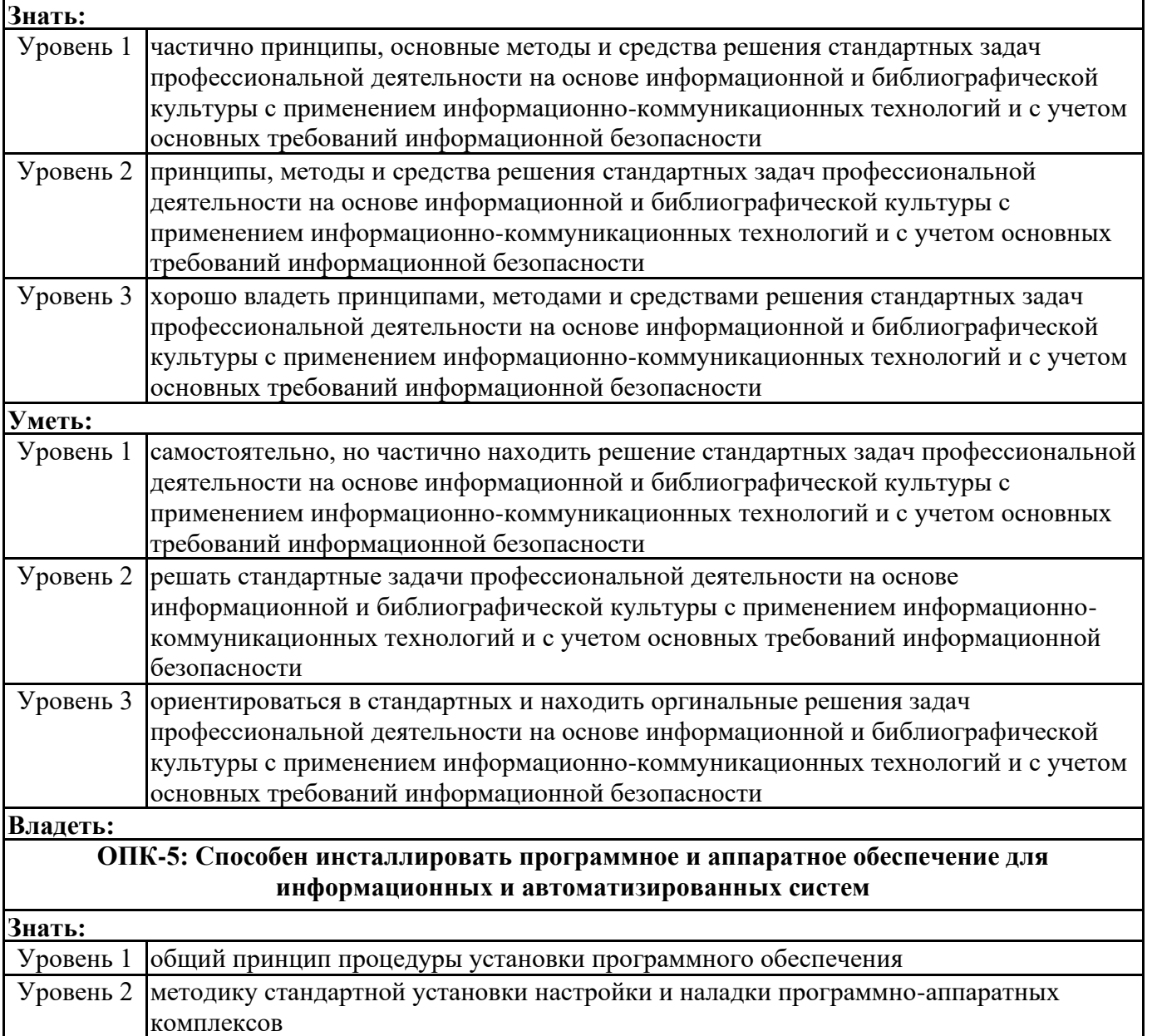

٦

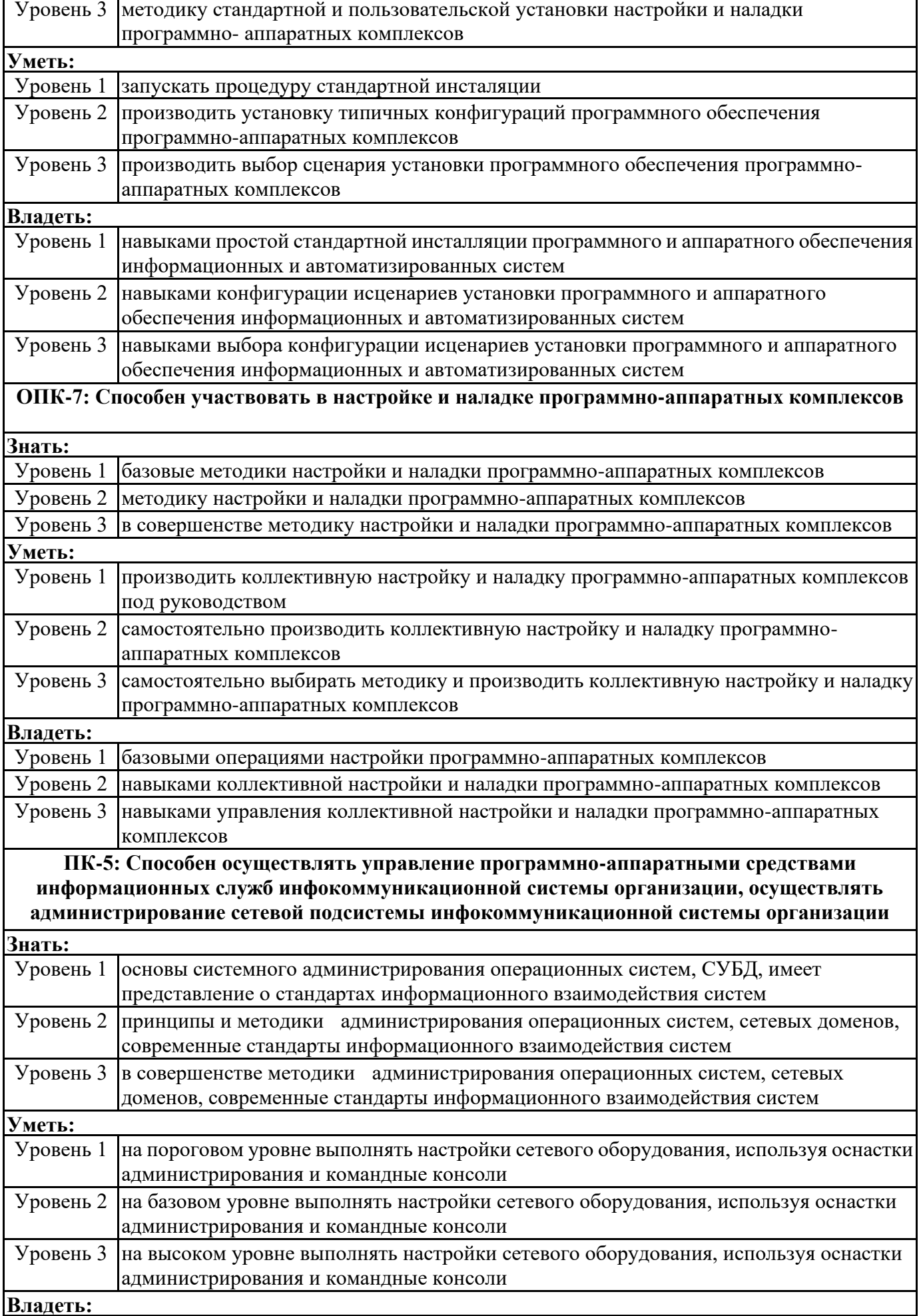

созданию

٦

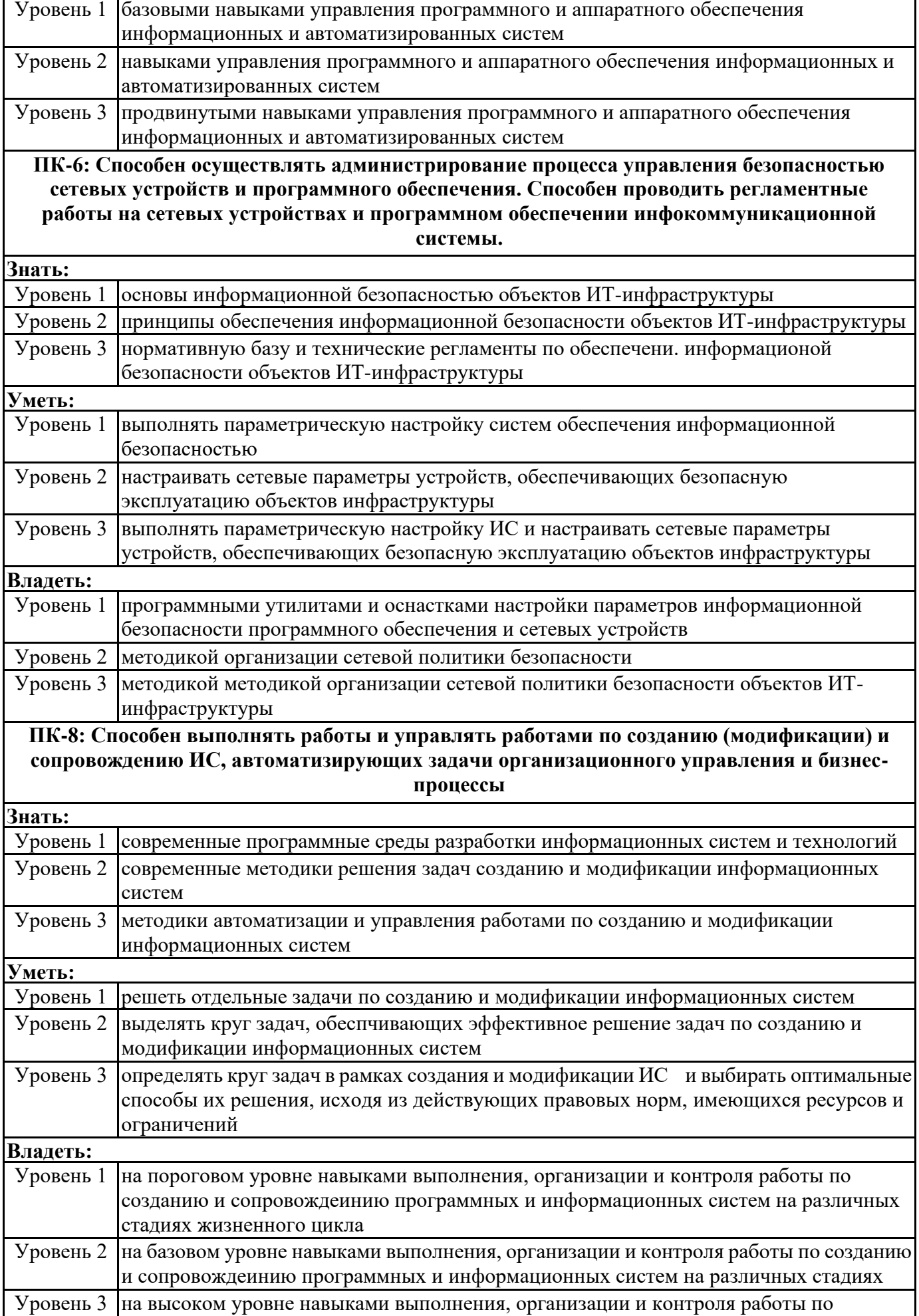

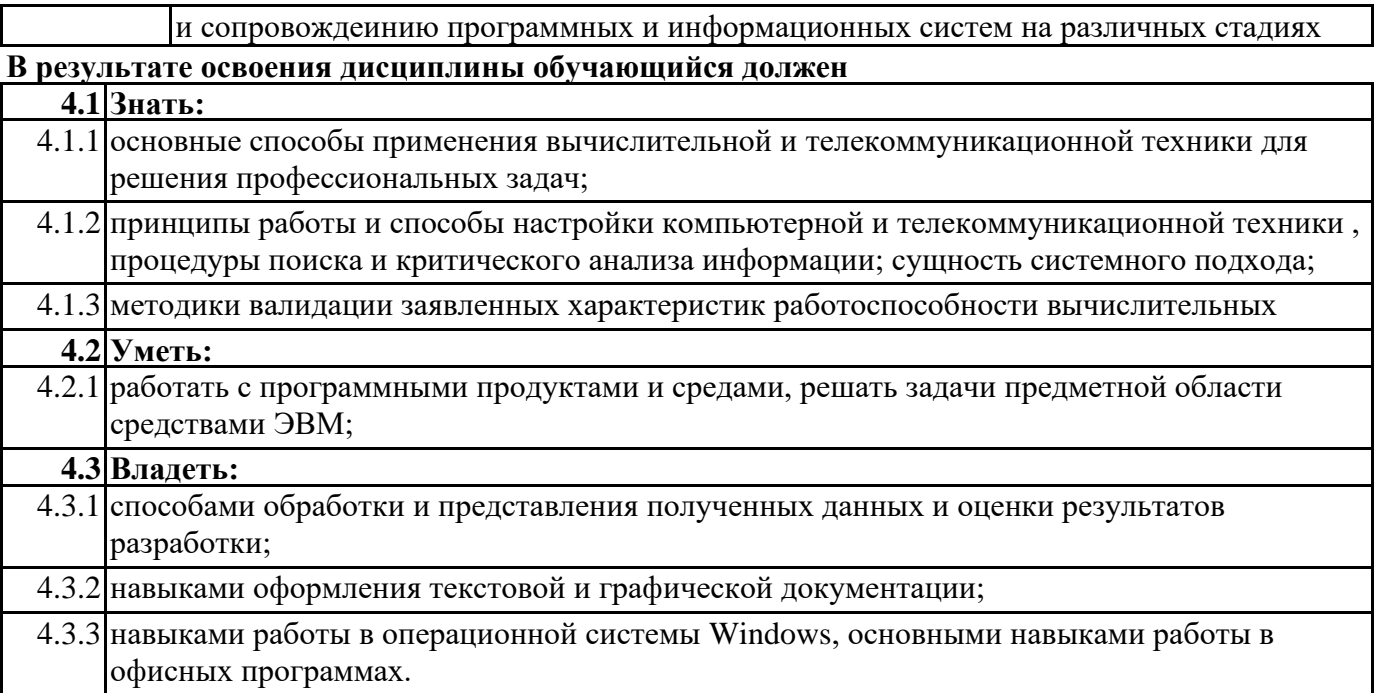

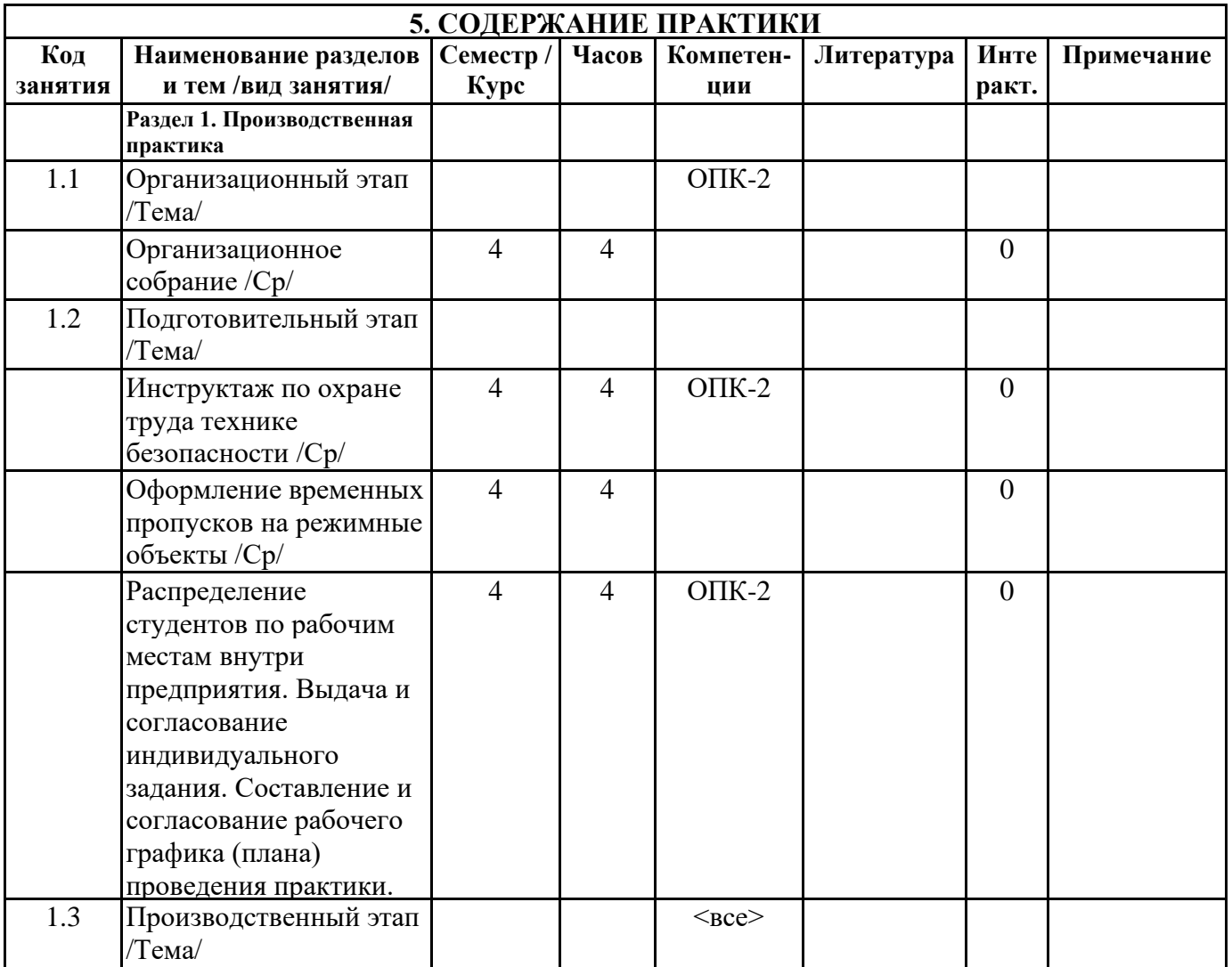

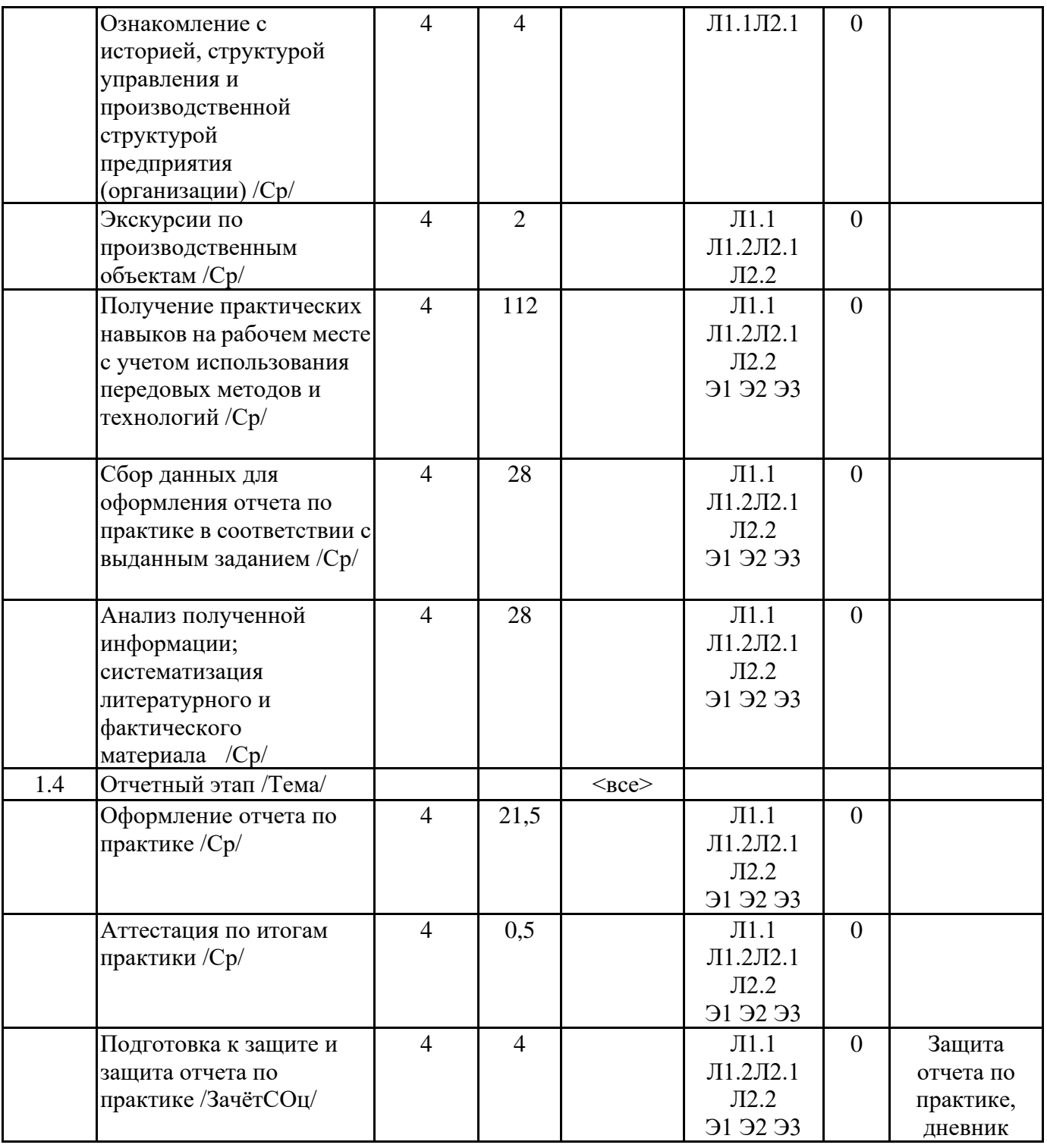

# **6. ФОНД ОЦЕНОЧНЫХ СРЕДСТВ**

## **6.1. Контрольные вопросы и задания**

Примерный перечень вопросов для самоподготовки и контроля уровня освоения компетенций:

Общие вопросы:

Номенклатура выпускаемой предприятием продукции, ее назначение.

Какие структурные подразделения имеются на предприятии?

Осовные производственные опасности, действующие на предприятии.

Основные средства индивидуальной защиты персонала на предприятии

ОПК-2: Способен использовать современные информационные технологии и программные средства, в том числе отечественного производства, при решении задач профессиональной

#### деятельности;

Как организована работа коллектива в структурном подразделении предприятия? Распределение обязанностей в коллективе структурного подразделения.

Какой уровень автоматизации и информатизации бизнес-процессов на предприятии?

Какие методы решения инженерных задач при разработке, производстве и эксплуатации вычислительных устройств существуют на предприятии?

Какие информационные системы используется на предприятии?

Какое программное обеспечение используется для разработки программного обеспечения и информационных систем?

ОПК-5: Способен инсталлировать программное и аппаратное обеспечение для информационных и автоматизированных систем

Как предприятие проводит модернизацию имеющейся вычислительной техники и программного обеспечения?

Есть ли на предприятии служба/подразделенеи по обслуживанию и ремонту вычислительной техники и сопровождения информационных систем?

ПК-6: Способен осуществлять администрирование процесса управления безопасностью сетевых устройств и программного обеспечения. Способен проводить регламентные

работы на сетевых устройствах и программном обеспечении инфокоммуникационной системы. Каким образом формируется политика информационной безопасности предприятия?

Как формируется зона ответственности системных администраторов и пользователей в периметре предприятия и вне его?

ОПК-7: Способен участвовать в настройке и наладке программно-аппаратных комплексов Какие технологиий и программные средства используются для управления ИТ-инфраструктурой? Как организована работа по обслуживанию наладке и сопровождению объектов ИТинфраструктуры?

Какие системы управления базами данных используются на предприятиями, какое аппаратное обеспечение СУБД?

Какое программное обеспечение использует на предприятии для электронного документооборота? Какие технологиий и программные средства используются для управления ИТ-инфраструктурой?

ПК-5: Способен осуществлять управление программно-аппаратными средствами информационных служб инфокоммуникационной системы организации, осуществлять администрирование сетевой подсистемы инфокоммуникационной системы организации

Как организована работа по администрированию объектов и информационных служб ИТинфраструктуры?

Оцените перспективы/возможности вирутализации вычислительных ресурсов предприятия

ПК-8:Способен выполнять работы и управлять работами по созданию (модификации) и сопровождению ИС, автоматизирующих задачи организационного управления и бизнес-процессы Как формируются требования к измененияю програмного обеспечения и информационных систем? Как на предприятии организовано управление изменениями?

Какие риски от изменений в структуре программно-аппаратного обеспечения могут быть актуальны на предприятии?

25. Какие методы решения инженерных задач при разработке, производстве и эксплуатации вычислительных устройств существуют на предприятии?

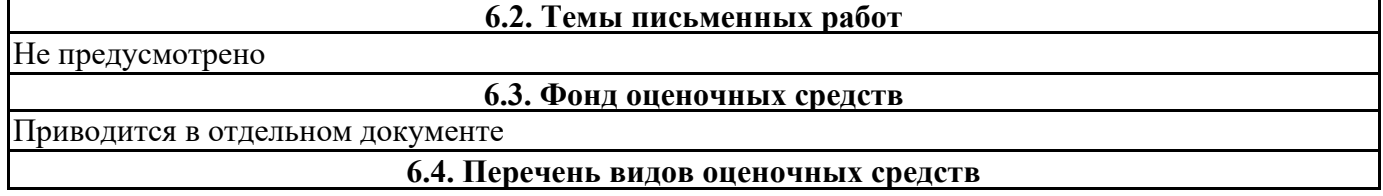

Отчет по практике, дневник производственной практики

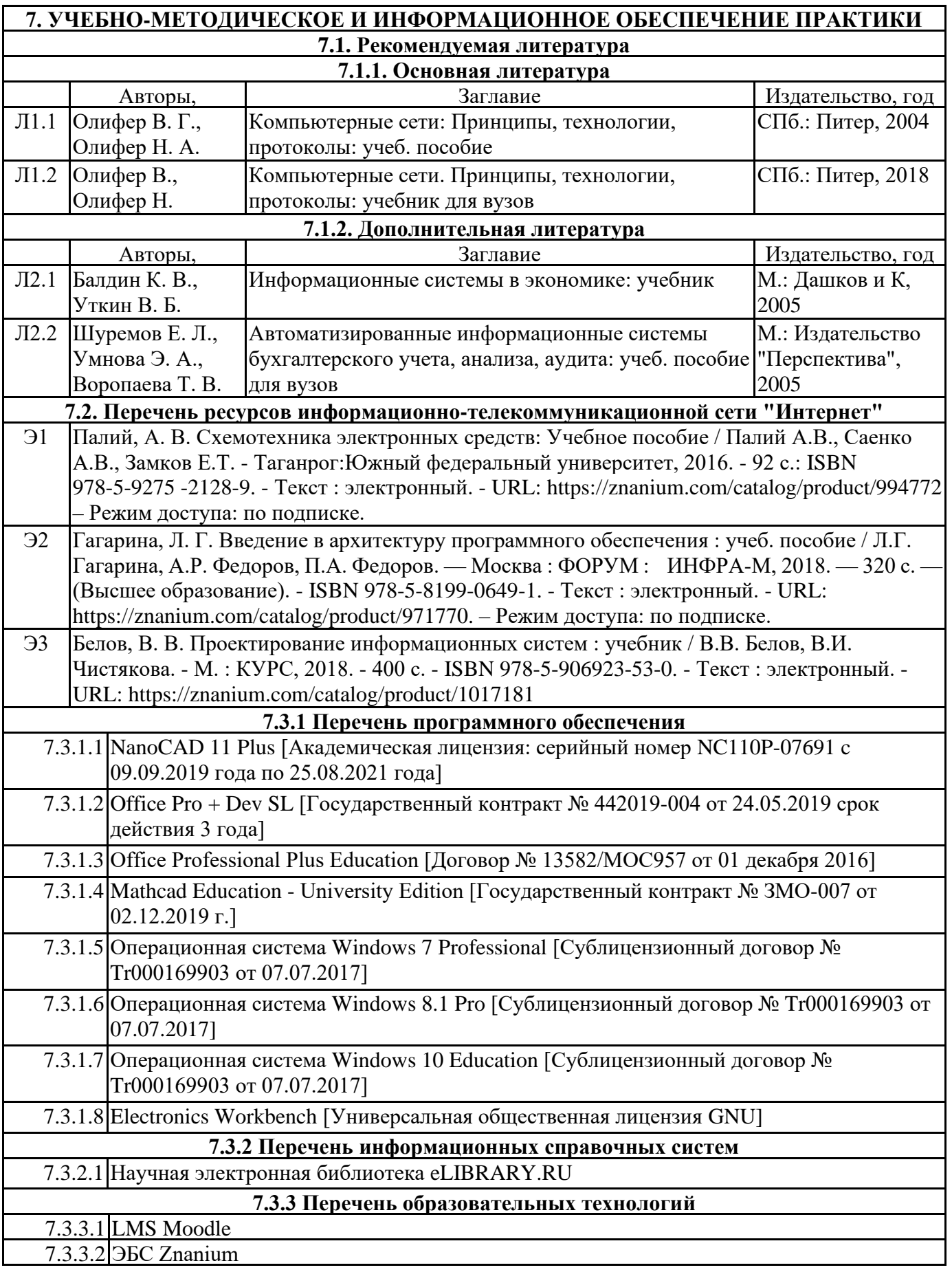

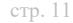

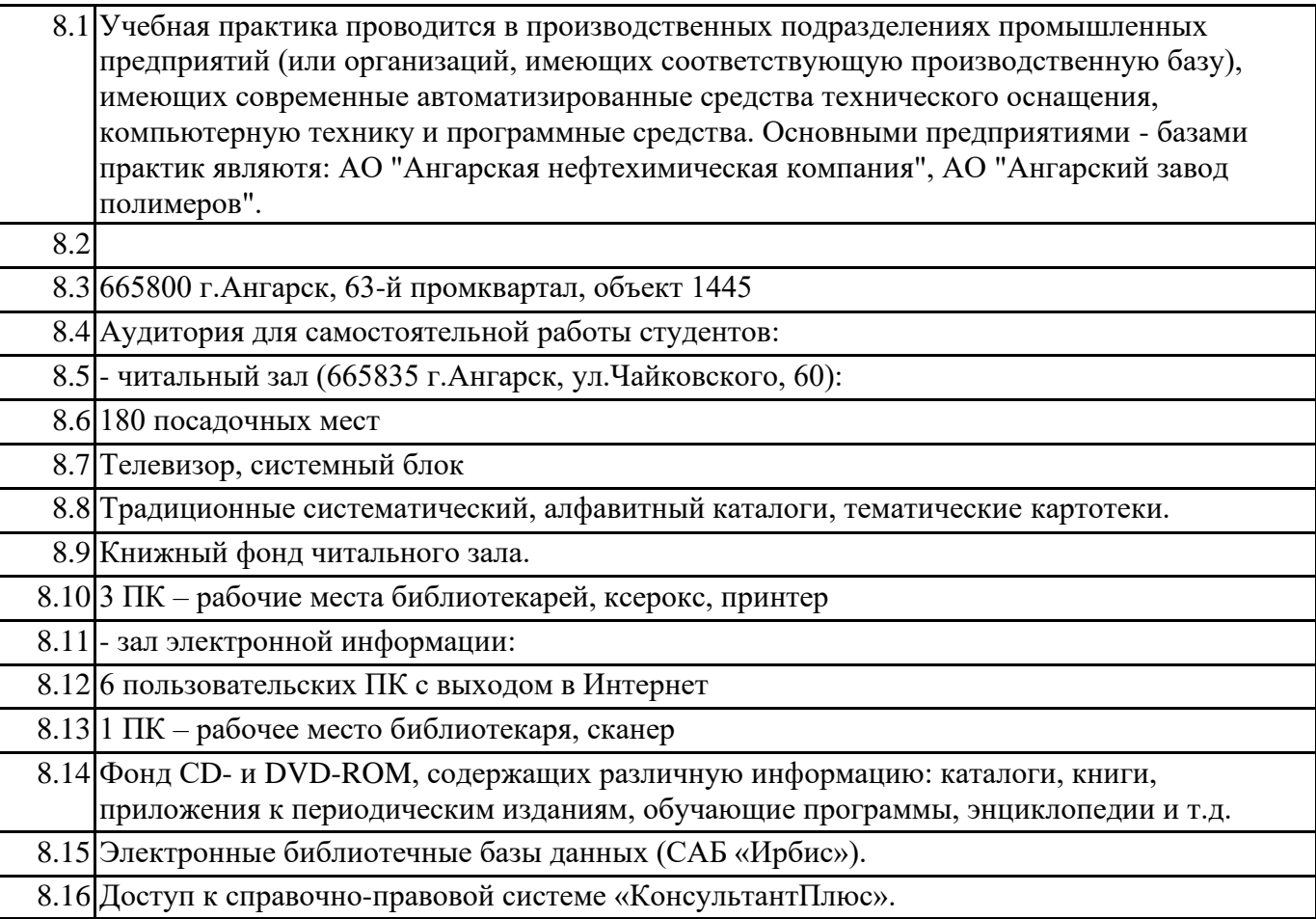

#### **9. МЕТОДИЧЕСКИЕ УКАЗАНИЯ ДЛЯ ОБУЧАЮЩИХСЯ ПО ОСВОЕНИЮ ПРАКТИКИ**

Перед началом практики руководитель проводит общее собрание студентов, где разъясняются все возникающие вопросы, намечается план работы, выдаются дневники практики. На период прохождения практики руководителем назначаются часы консультаций, на которых студент может выяснить все интересующие его вопросы.

Далее студенты проходят процедуру прохождения вводного инструктажа по технике безопасности, оформляют временные пропуска (для режимных объектов) и распределяются руководителем подразделения на производственном объекте по рабочим местам.

Специалистами предприятия производится инструктаж по технике безопасности непосредственно в подразделениях.

В период практики студент выполняет работы в соответствие с заданием на рабочем месте под руководством штатного работника предприятия (наставником) и в этом случае он может рассматриваться как стажер, дублер, практикант, ассистент, помощник и т.д. Разрешается зачислить студентов в период прохождения практики временно на штатные должности, если работа в этой должности не противоречит программе соответствующей практики и не помешает выполнению задания руководителя от университета. Использование студентов на рабочих местах, не

предусмотренных программой, в утвержденные приказом ректора сроки практик не разрешается. Практика начинается с общего ознакомления студентов с предприятием и его структурой, историей организацией производства и выпускаемой продукцией. В ходе бесед, теоретических занятий и экскурсий, а также на рабочем месте студенты знакомятся с основами организации, вопросами создания и освоения новой техники, изобретательской и рационализаторской деятельностью на предприятии, с принципами автоматизации производственных процессов, с вопросами охраны труда.

Студент может участвовать в научно - исследовательских экспериментах, касающихся его задания по производственной практике. Студент обязан качественно выполнять порученную работу на любом этапе практики.

Ежедневно руководителем практики от предприятия заполняется дневник практики установленной  $\mathcal{L}$  , the construction of the construction state  $\mathcal{L}$  in the construction of  $\mathcal{L}$ 

конце рабочего дня руководитель ставит подпись.

По окончании практики руководитель от предприятия пишет отзыв на практиканта и выставляет оценку по итогам практики.

На основании собранной практикантом информации формируется письменный отчет установленной формы и содержания.

В ходе учебной практики студенты изучают дополнительную литературу. Основным документом является технологический регламент установки. В качестве дополнительных источников используются действующие инструкции, паспорта оборудования и другая техническая документация.

Студент получает индивидуальную оценку по результатам практической деятельности от наставника предприятия, что учитывается руководителем практики при окончательной оценке работы студента. Аттестация по итогам практики проводится на основании сформированного в соответствии с установленными требованиями письменного отчета и результата устной защиты студентом полученных теоретических и практических знаний. По итогам практики выставляется дифференцированная оценка ("отлично", "хорошо", "удовлетворительно").

При проведении промежуточной аттестации по итогам практики используются следующие показатели оценивания компетенций:

1) Отзыв руководителя практики от предприятия о качестве работы студента в должности и соблюдении учебной и трудовой дисциплины

2) Качество подготовки отчета, в том числе полнота изложения материала и соответствие заданной структуре и требованиям действующих стандартов.

3) Защита отчета, в т.ч. качество доклада

4) Качество выполнения индивидуального задания на практику, в том числе умение грамотно и четко поставить задачу и провести поиск известных решений, уровень предлагаемых студентом собственных организационных и технических решений  $\mathsf{S})$  Otbatli ha kohtmoti illia botmoci i

Федеральное государственное бюджетное образовательное учреждение высшего образования «Ангарский государственный технический университет» (ФГБОУ ВО "АНГТУ", АНГТУ) УТВЕРЖД.

> Проректор, д.х.н., проф.

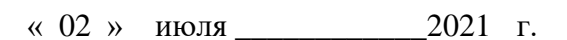

 $2\nu_{H}$  H.B.

стомина

# **Производственная практика: Технологическая (проектнотехнологическая) практика**

рабочая программа практики

Закреплена за кафедрой **Вычислительные машины и комплексы** Учебный план 09.03.01\_ИВТ-21-1234.plx 09.03.01 Информатика и вычислительная техника Квалификация **бакалавр** Форма обучения **очная** Форма промежуточной Зачет с оценкой аттестации Вид практики Производственная Тип практики Способы проведения стационарная практики Объём практики 6 ЗЕ Продолжительность в 216/ 4 часах/неделях

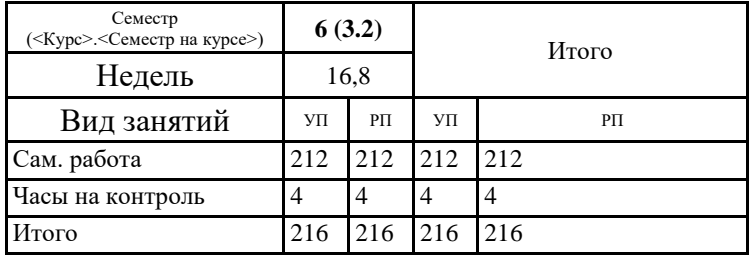

#### **Распределение часов дисциплины по семестрам**

Рецензент(ы):

Программу составил(и): Программу составил(и):<br>*ктн, зав.каф., Кривов Максим Викторович* Деле

**Рецензент(ы):**<br>*ктн, программист ООО "IVI.RU", Бородкин Дмитрий Константинович* <del>дереви</del>

Программа практики **Производственная практика: Технологическая (проектно-технологическая) практика**

разработана в соответствии с ФГОС:

Федеральный государственный образовательный стандарт высшего образования - бакалавриат по направлению подготовки 09.03.01 Информатика и вычислительная техника (приказ Минобрнауки России от 19.09.2017 г. № 929)

составлена на основании учебного плана: 09.03.01 Информатика и вычислительная техника утвержденного учёным советом вуза от 27.05.2021 протокол № 05/21.

Программа одобрена на заседании УМС факультета

Срок действия программы: 2021-2025 уч.г.

Председатель УМС *[Hbyy]* ктн., доц., Буякова Н.В. Протокол от 02.07.2021 № 4

# **1. ЦЕЛИ ПРАКТИКИ**

1.1 закрепление знаний, полученных студентами в процессе обучения в ВУЗе, на основе изучения опыта работы предприятия.овладение производственными навыками и основами научной организации труда, развития практических навыков и творческого мышления у будущего бакалавра по направлению подготовки 09.03.01 «Информатика и вычислительная техника»

## **2. ЗАДАЧИ ПРАКТИКИ** 2.1 ознакомление со спецификой работы организации или предприятия, его структурой, основными функциями производственных и управленческих подразделений; 2.2 изучение внешних и внутренних нормативно-правовых документов, регламентирующих деятельность организации или предприятия; 2.3 ознакомление с организацией обработки информационных массивов и потоков с использованием современных компьютерных технологий и телекоммуникационных систем, изучение используемых на предприятии средств программного обеспечения; 2.4 формирование навыков практической работы посредством участия в повседневной деятельности служб и подразделений организации (предприятия); 2.5 расширение технического кругозора и приобретение на рабочем месте опыта использования полученных теоретических знаний для решения практических задач на 2.6 изучение приемов безопасной деятельности и правил охраны труда; 2.7 подготовка исходных данных для выполнения выпускной квалификационной работы.

## **3. МЕСТО ПРАКТИКИ В СТРУКТУРЕ ОБРАЗОВАТЕЛЬНОЙ ПРОГРАММЫ** Цикл (раздел) ООП: Б2.О.03(П)

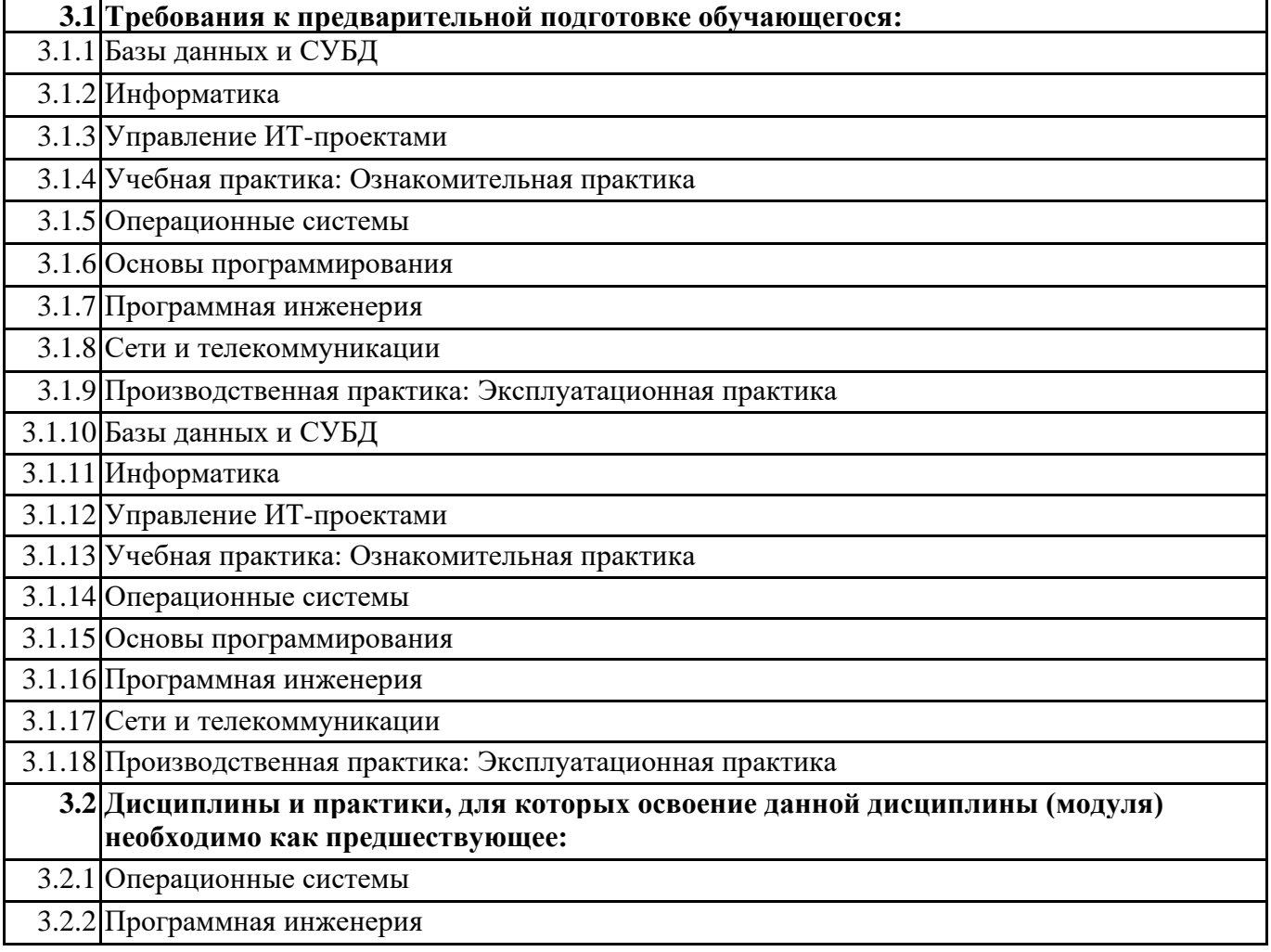

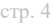

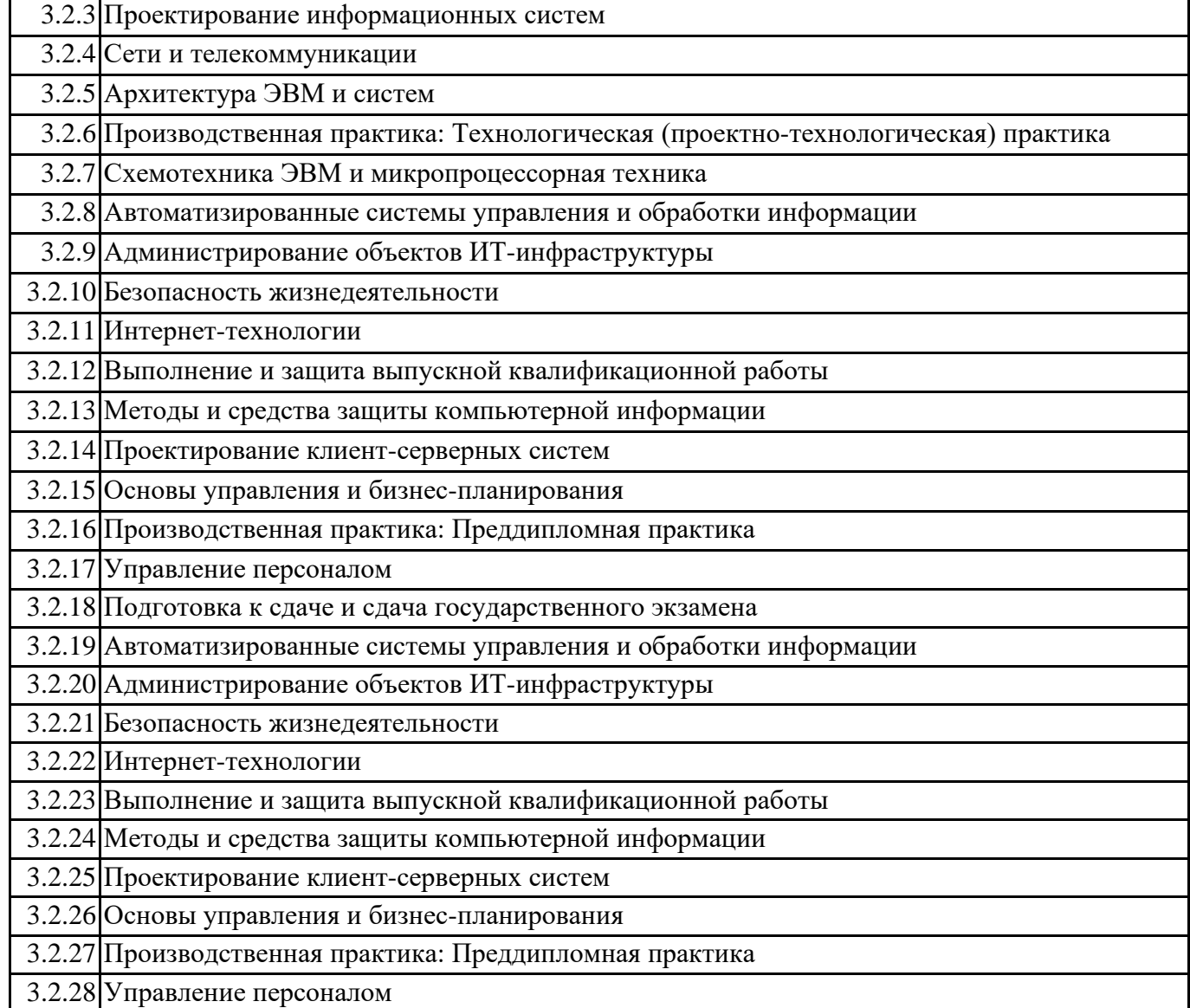

# **4. КОМПЕТЕНЦИИ ОБУЧАЮЩЕГОСЯ, ФОРМИРУЕМЫЕ В РЕЗУЛЬТАТЕ ОСВОЕНИЯ ДИСЦИПЛИНЫ (МОДУЛЯ)**

### **ПК-3: Способен проектировать пользовательские интерфейсы по готовому образцу или концепции интерфейса**

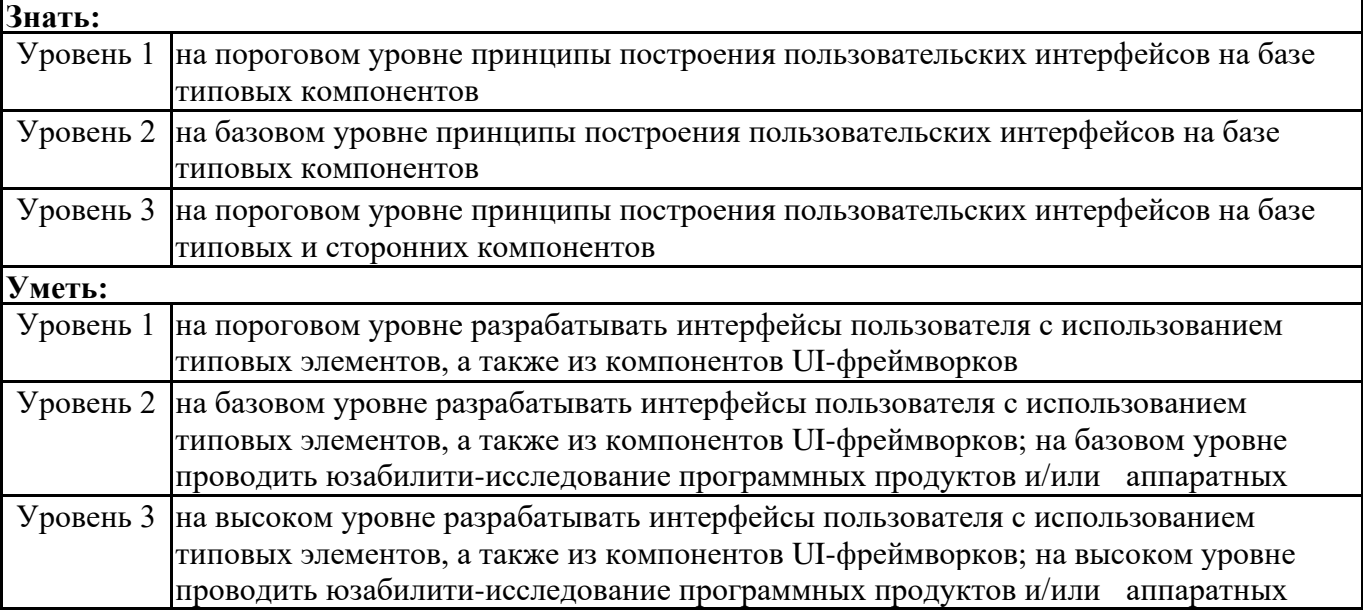

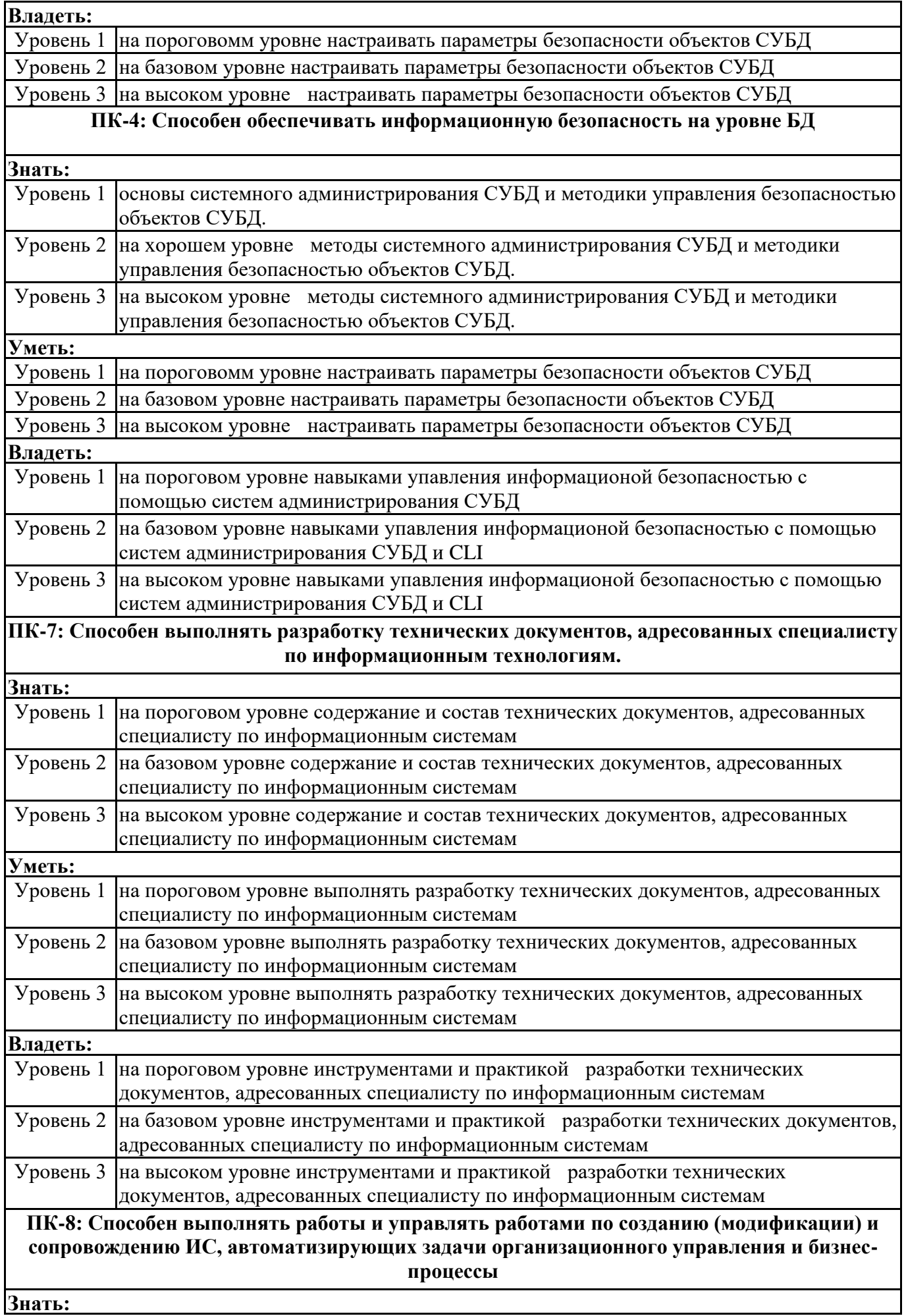

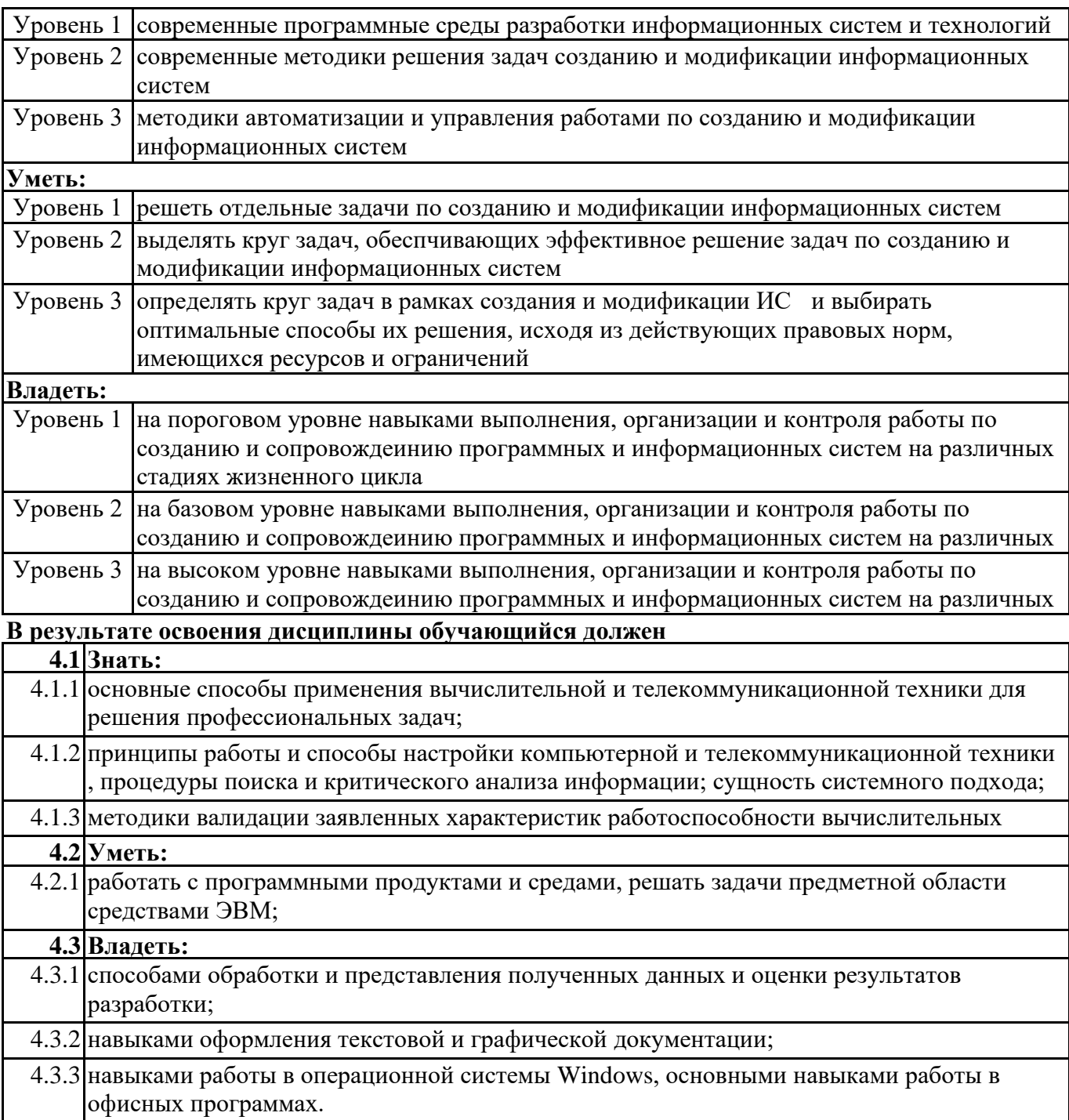

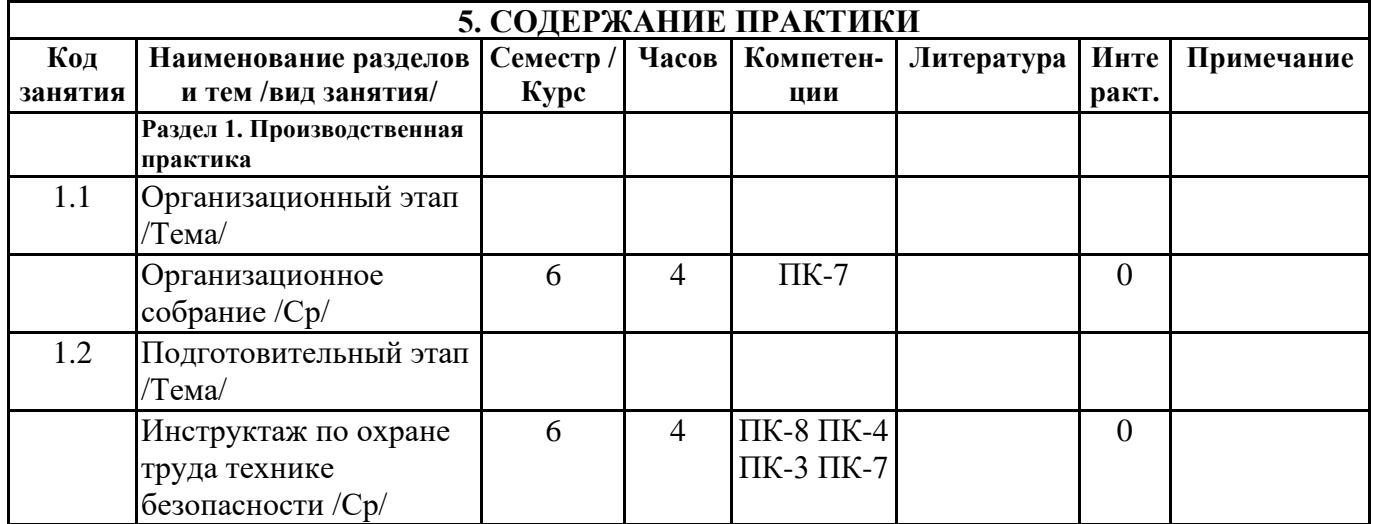

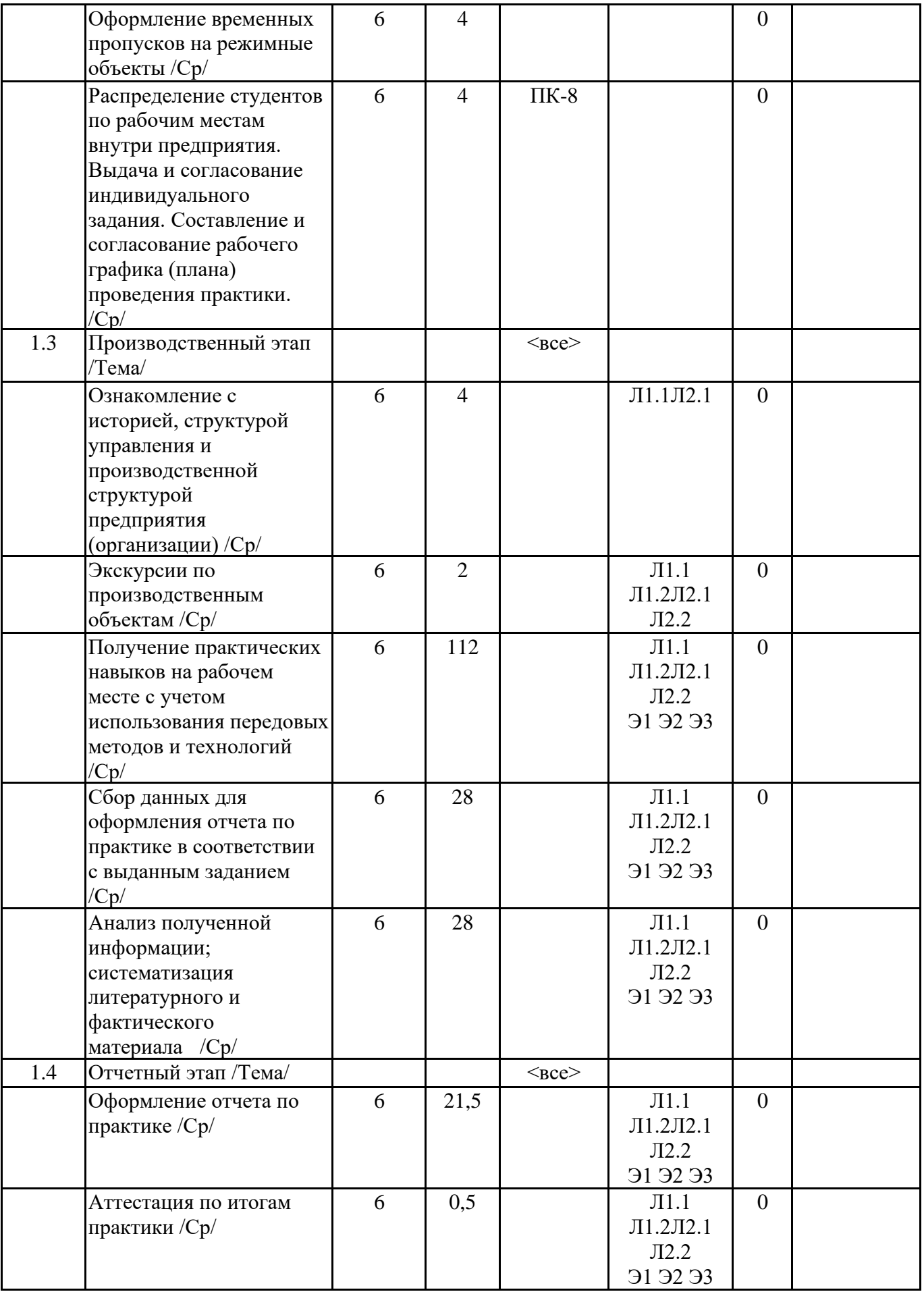

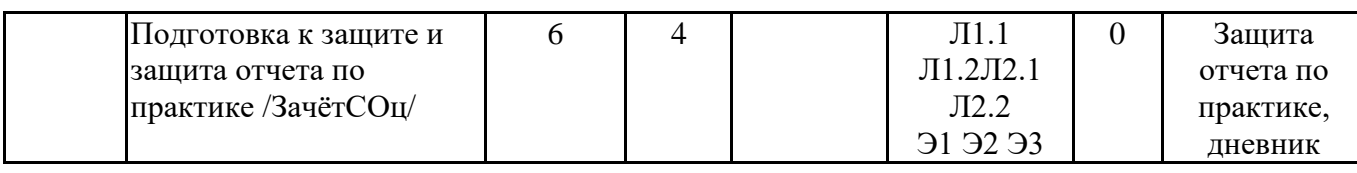

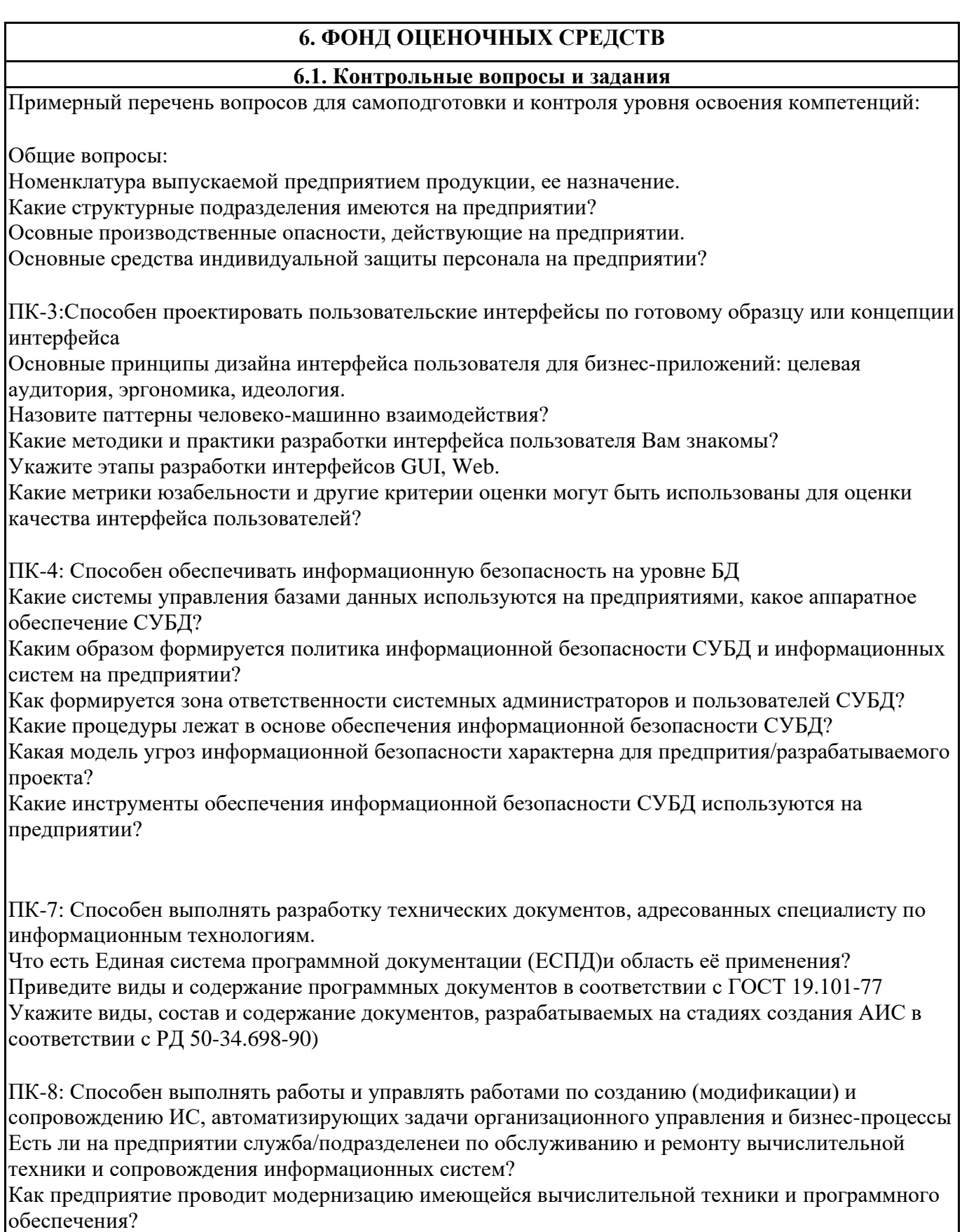

Как формируются требования к измененияю програмного обеспечения и информационных систем?

Какое программное обеспечение используется для сопровождения программного обеспечения программного обеспечения<br>Программного обеспечения используется программного обеспечения и используется и используется и используется ис

Как на предприятии организовано управление изменениями? Какие риски от изменений в структуре программно-аппаратного обеспечения могут быть актуальны на предприятии?

ПК-5: Способен осуществлять управление программно-аппаратными средствами информационных служб инфокоммуникационной системы организации, осуществлять администрирование сетевой подсистемы инфокоммуникационной системы организации Как организована работа по администрированию объектов и информационных служб ИТинфраструктуры?

Оцените перспективы/возможности вирутализации вычислительных ресурсов предприятия

ПК-8:Способен выполнять работы и управлять работами по созданию (модификации) и сопровождению ИС, автоматизирующих задачи организационного управления и бизнес-процессы

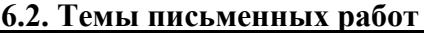

Не предусмотрено

**6.3. Фонд оценочных средств**

Приводится в отдельном документе

**6.4. Перечень видов оценочных средств**

Отчет по практике, дневник производственной практики

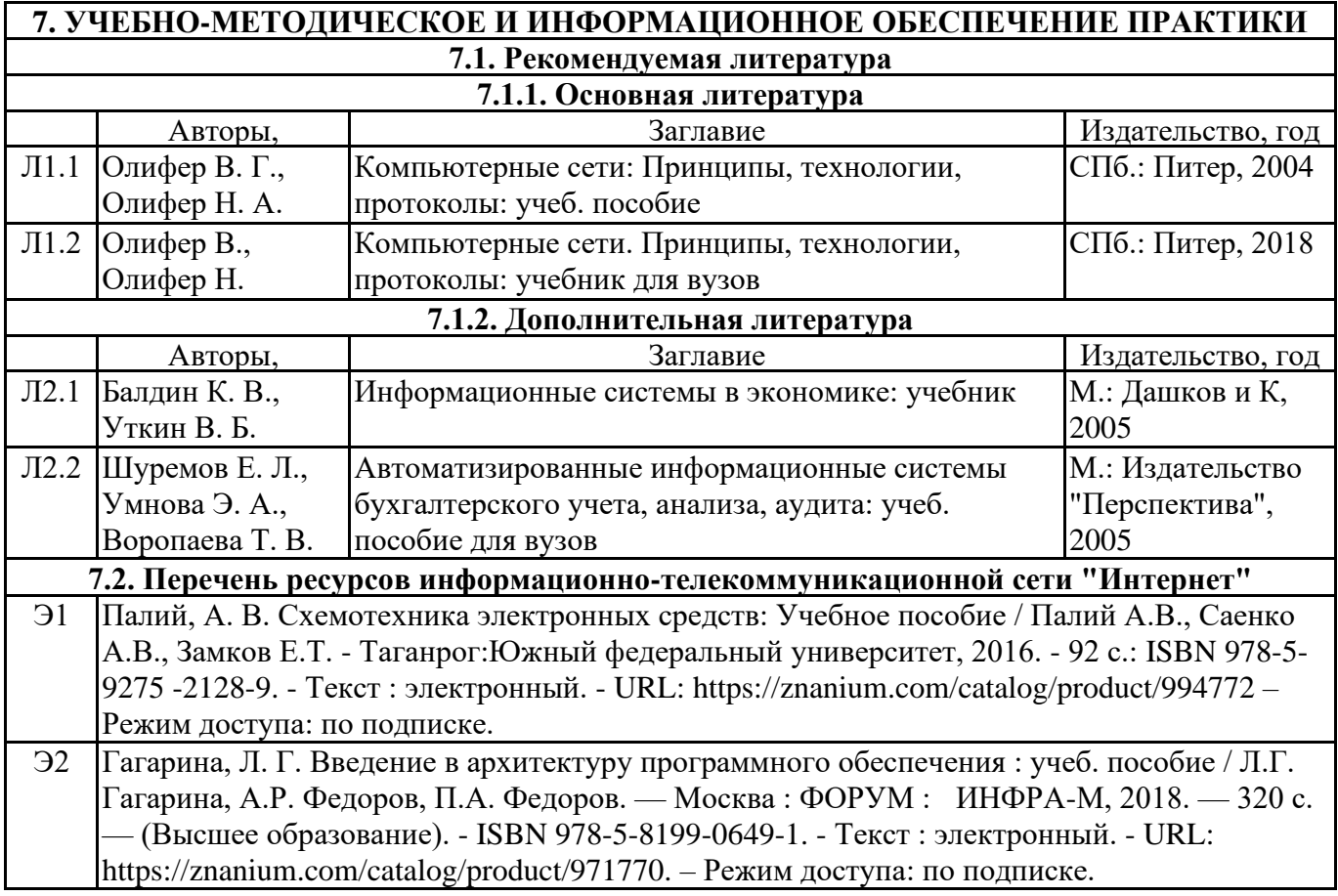

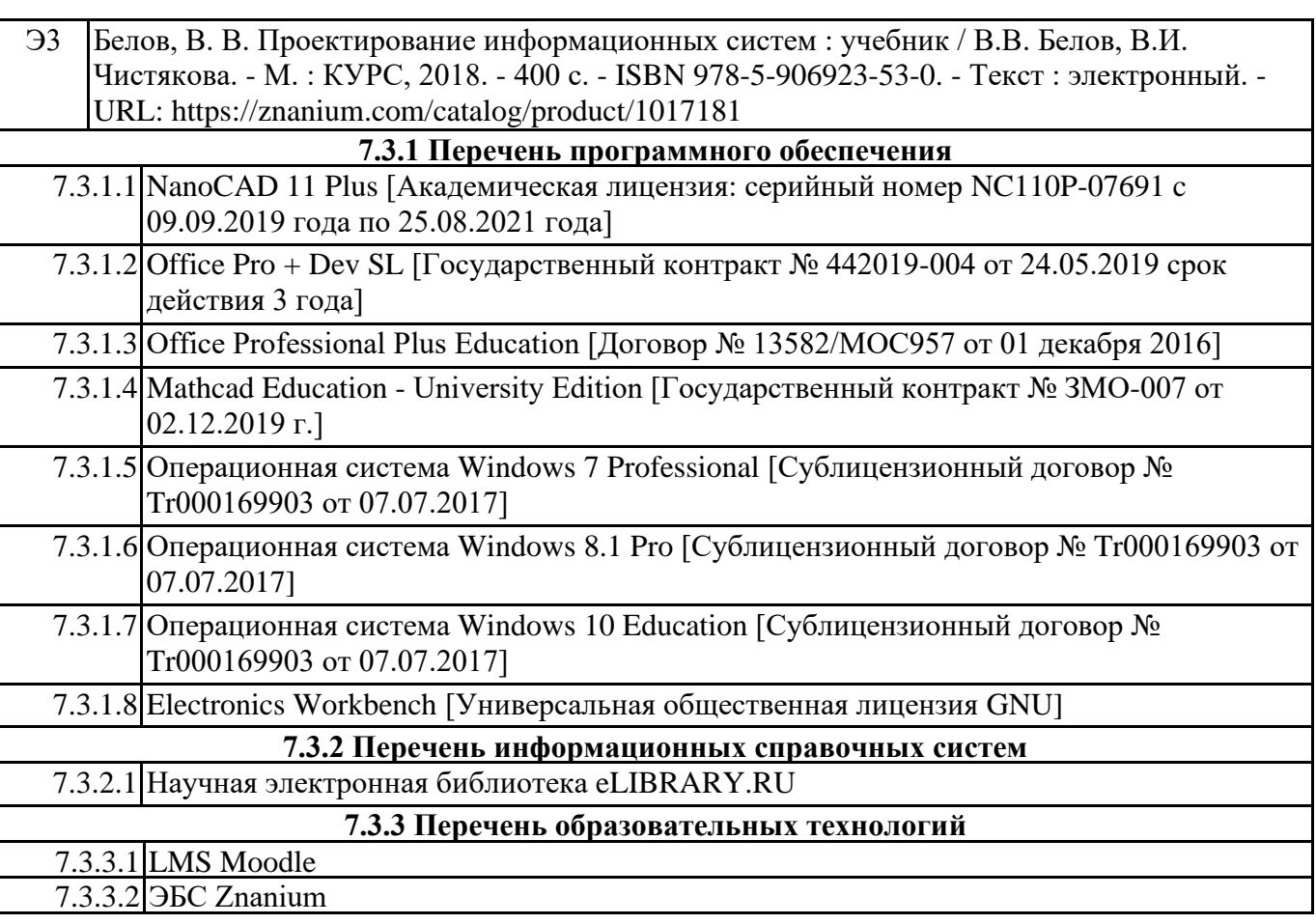

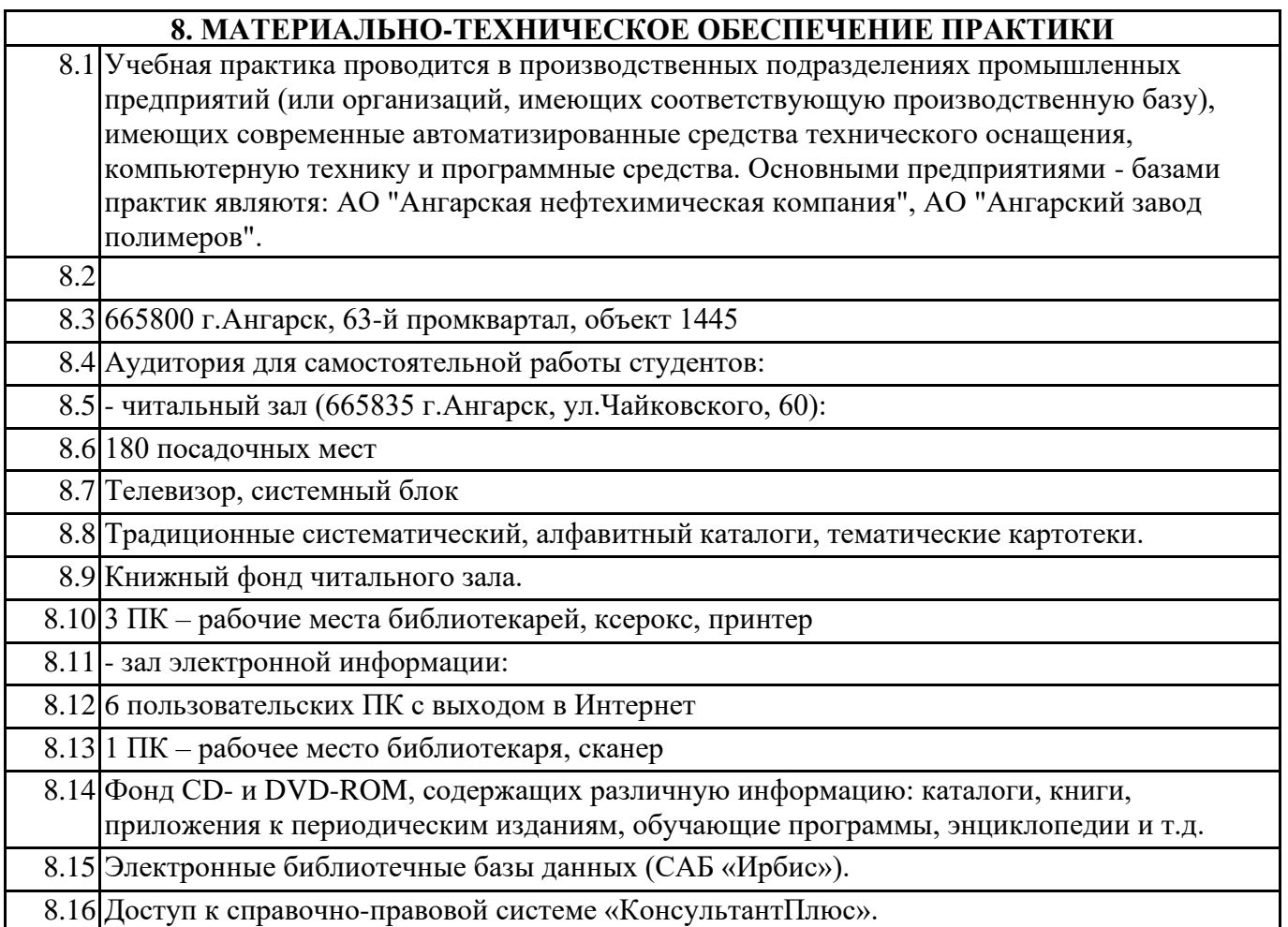

## **9. МЕТОДИЧЕСКИЕ УКАЗАНИЯ ДЛЯ ОБУЧАЮЩИХСЯ ПО ОСВОЕНИЮ ПРАКТИКИ**

Перед началом практики руководитель проводит общее собрание студентов, где разъясняются все возникающие вопросы, намечается план работы, выдаются дневники практики.

На период прохождения практики руководителем назначаются часы консультаций, на которых студент может выяснить все интересующие его вопросы.

Далее студенты проходят процедуру прохождения вводного инструктажа по технике безопасности, оформляют временные пропуска (для режимных объектов) и распределяются руководителем подразделения на производственном объекте по рабочим местам. Специалистами предприятия производится инструктаж по технике безопасности непосредственно

в подразделениях.

В период практики студент выполняет работы в соответствие с заданием на рабочем месте под руководством штатного работника предприятия (наставником) и в этом случае он может рассматриваться как стажер, дублер, практикант, ассистент, помощник и т.д. Разрешается зачислить студентов в период прохождения практики временно на штатные должности, если работа в этой должности не противоречит программе соответствующей практики и не помешает выполнению задания руководителя от университета. Использование студентов на рабочих местах, не предусмотренных программой, в утвержденные приказом ректора сроки практик не разрешается.

Практика начинается с общего ознакомления студентов с предприятием и его структурой, историей организацией производства и выпускаемой продукцией. В ходе бесед, теоретических занятий и экскурсий, а также на рабочем месте студенты знакомятся с основами организации, вопросами создания и освоения новой техники, изобретательской и рационализаторской деятельностью на предприятии, с принципами автоматизации производственных процессов, с вопросами охраны труда.

Студент может участвовать в научно - исследовательских экспериментах, касающихся его задания по производственной практике. Студент обязан качественно выполнять порученную работу на любом этапе практики.

Ежедневно руководителем практики от предприятия заполняется дневник практики установленной формы с обязательным указанием вида и состава выполненных работ. По факту выполнения работ в конце рабочего дня руководитель ставит подпись.

По окончании практики руководитель от предприятия пишет отзыв на практиканта и выставляет оценку по итогам практики.

На основании собранной практикантом информации формируется письменный отчет установленной формы и содержания.

В ходе учебной практики студенты изучают дополнительную литературу. Основным документом является технологический регламент установки. В качестве дополнительных источников используются действующие инструкции, паспорта оборудования и другая техническая документация.

Студент получает индивидуальную оценку по результатам практической деятельности от наставника предприятия, что учитывается руководителем практики при окончательной оценке работы студента. Аттестация по итогам практики проводится на основании сформированного в соответствии с установленными требованиями письменного отчета и результата устной защиты студентом полученных теоретических и практических знаний. По итогам практики выставляется дифференцированная оценка ("отлично", "хорошо", "удовлетворительно").

При проведении промежуточной аттестации по итогам практики используются следующие показатели оценивания компетенций:

1) Отзыв руководителя практики от предприятия о качестве работы студента в должности и соблюдении учебной и трудовой дисциплины

2) Качество подготовки отчета, в том числе полнота изложения материала и соответствие заданной структуре и требованиям действующих стандартов.

3) Защита отчета, в т.ч. качество доклада

4) Качество выполнения индивидуального задания на практику, в том числе умение грамотно и четко поставить задачу и провести поиск известных решений, уровень предлагаемых студентом Федеральное государственное бюджетное образовательное учреждение высшего образования «Ангарский государственный технический университет» (ФГБОУ ВО "АНГТУ", АНГТУ) УТВЕРЖД Проректор,

« 02 » июля 2021 г.

д.х.н., проф.

стомина

# **Производственная практика: Преддипломная практика**

## рабочая программа практики

Закреплена за кафедрой **Вычислительные машины и комплексы** Учебный план 09.03.01\_ИВТ-21-1234.plx 09.03.01 Информатика и вычислительная техника Квалификация **бакалавр** Форма обучения **очная** Форма промежуточной Зачет с оценкой аттестации Вид практики Производственная Тип практики Преддипломная стационарная

Объём практики 3 ЗЕ Продолжительность в 108/ 2 часах/неделях

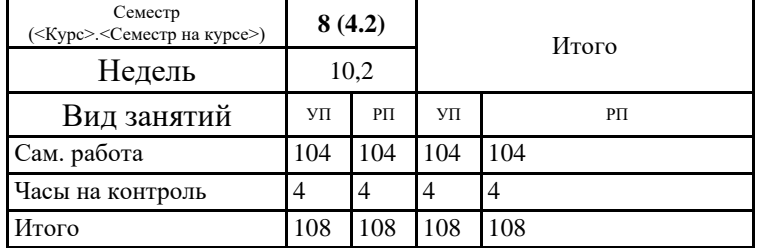

#### **Распределение часов дисциплины по семестрам**

Рецензент(ы):

Программу составил(и): *ктн, зав.каф., Кривов Максим Викторович \_\_\_\_\_\_\_\_\_\_\_\_\_\_\_\_\_*

**Рецензент(ы):**<br>*ктн, программист ООО "IVI.RU", Бородкин Дмитрий Константинович* 

Программа практики **Производственная практика: Преддипломная практика**

разработана в соответствии с ФГОС:

Федеральный государственный образовательный стандарт высшего образования - бакалавриат по направлению подготовки 09.03.01 Информатика и вычислительная техника (приказ Минобрнауки России от 19.09.2017 г. № 929)

составлена на основании учебного плана: 09.03.01 Информатика и вычислительная техника утвержденного учёным советом вуза от 27.05.2021 протокол № 05/21.

Программа одобрена на заседании УМС факультета

Срок действия программы: 2021-2025 уч.г.

Председатель УМС  $\mathcal{H}_{\gamma}$  ктн., доц., Буякова Н.В. Протокол от 02.07.2021 № 4

Г

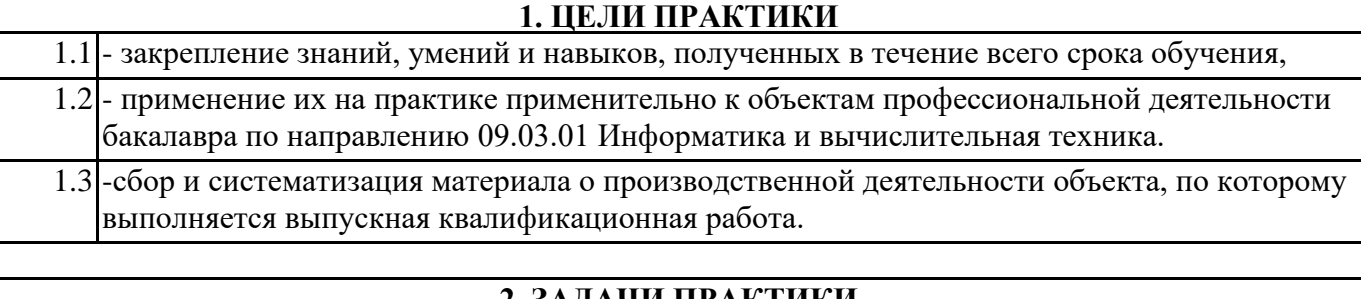

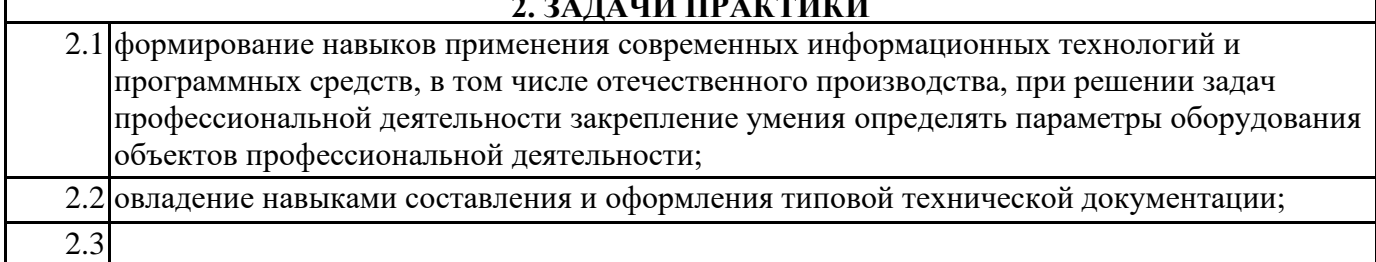

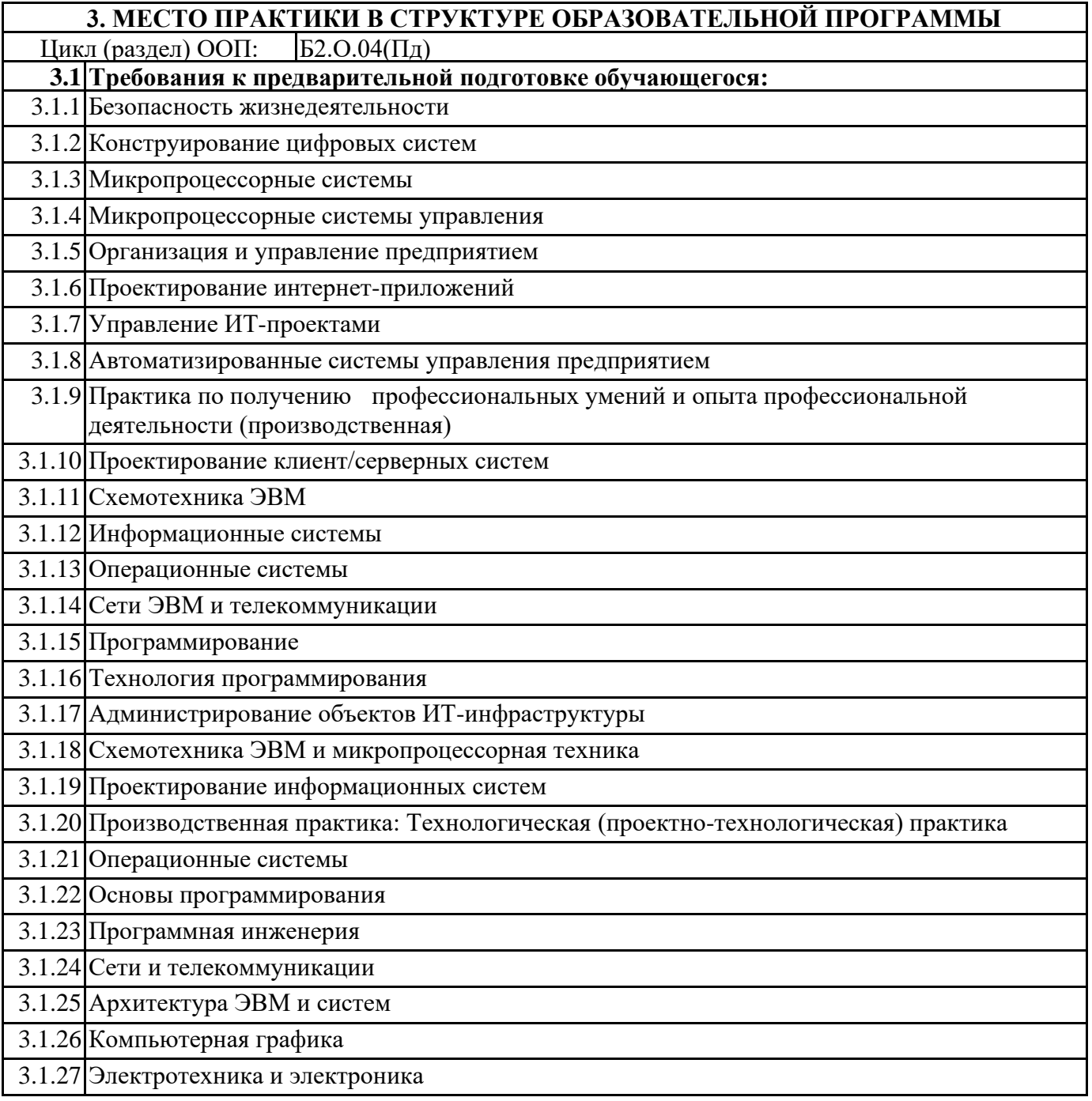

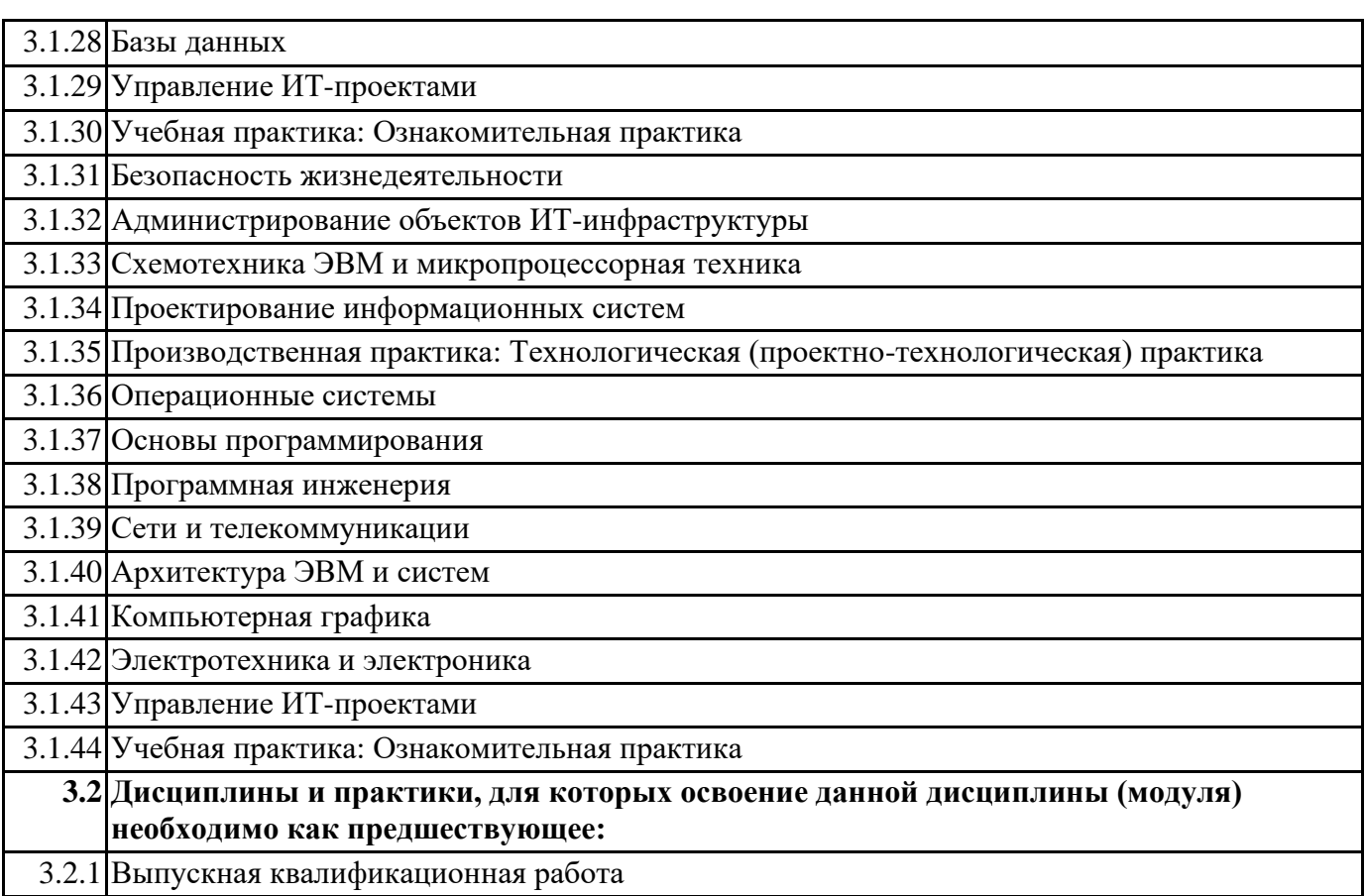

# **4. КОМПЕТЕНЦИИ ОБУЧАЮЩЕГОСЯ, ФОРМИРУЕМЫЕ В РЕЗУЛЬТАТЕ ОСВОЕНИЯ ДИСЦИПЛИНЫ (МОДУЛЯ)**

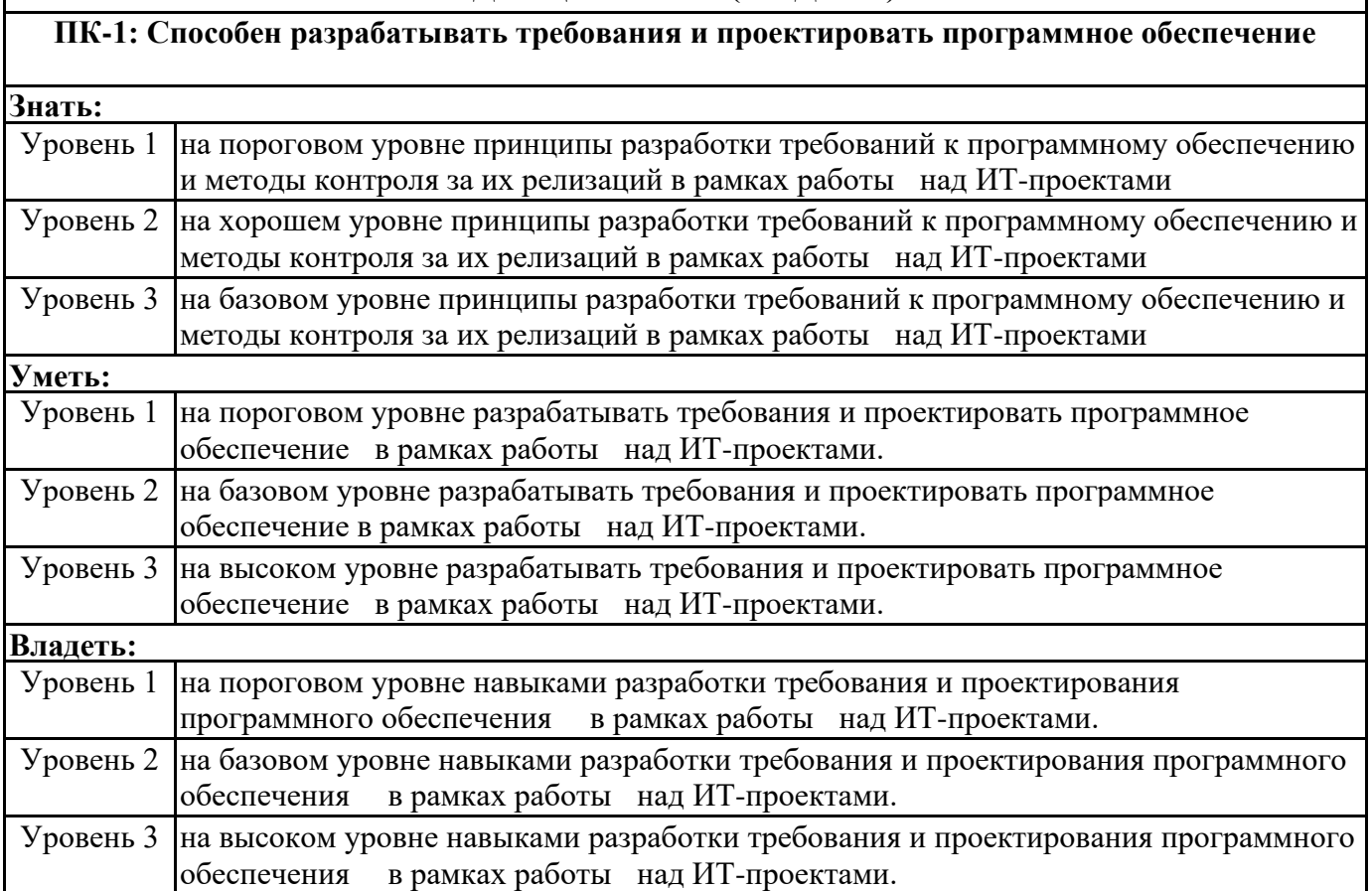

**ПК-6: Способен осуществлять администрирование процесса управления безопасностью сетевых устройств и программного обеспечения. Способен проводить регламентные работы на сетевых устройствах и программном обеспечении инфокоммуникационной системы.**

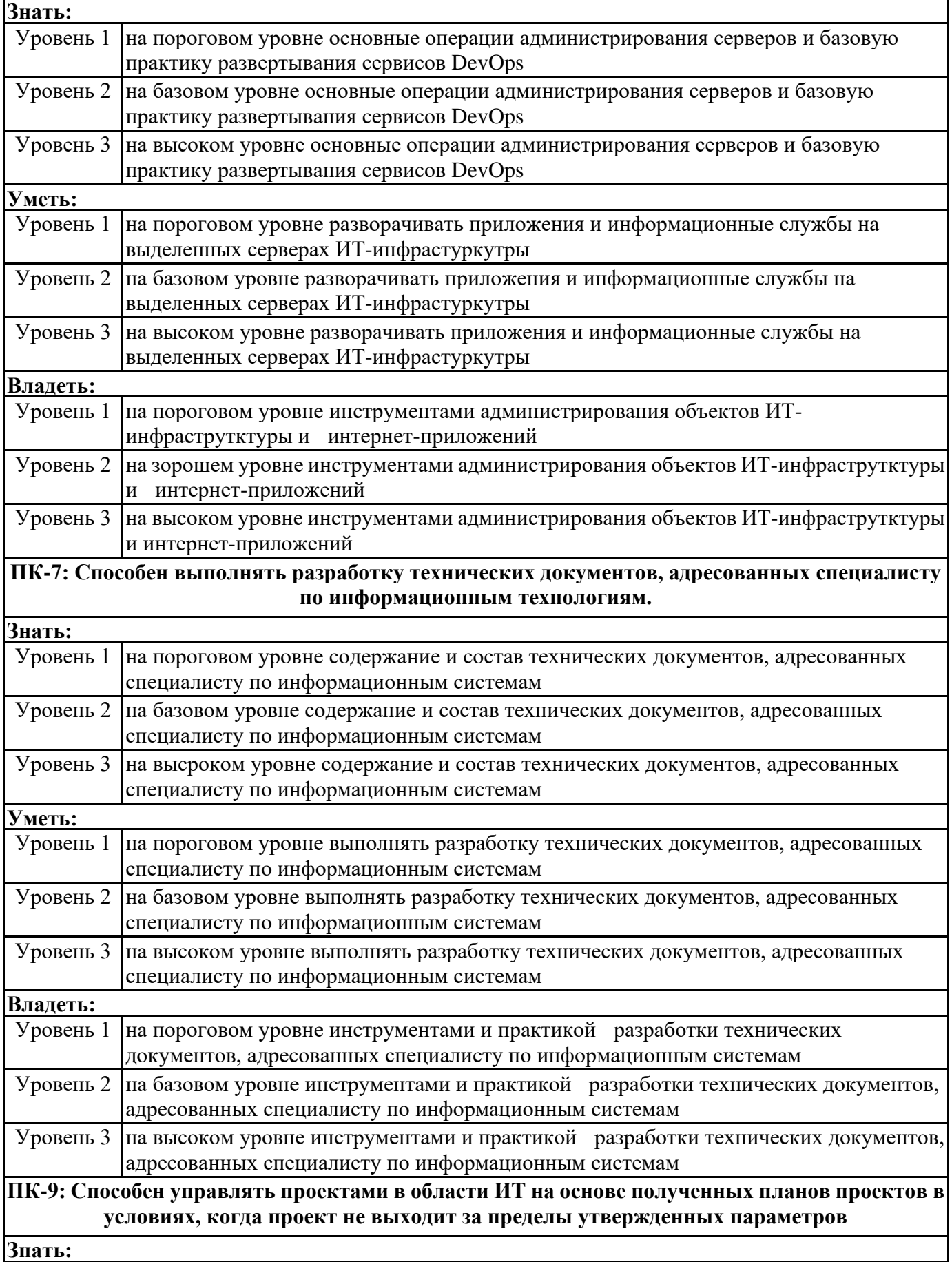

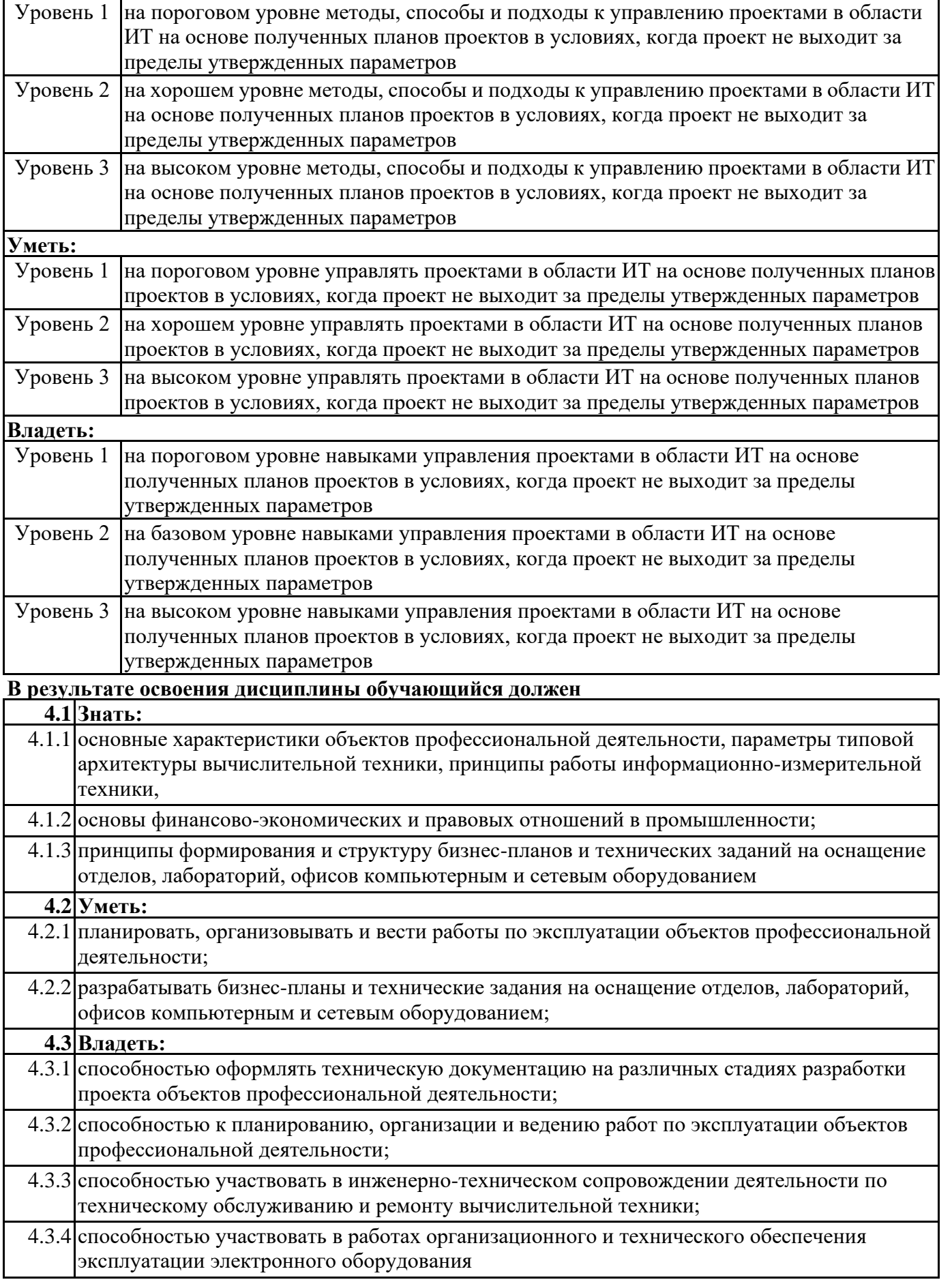

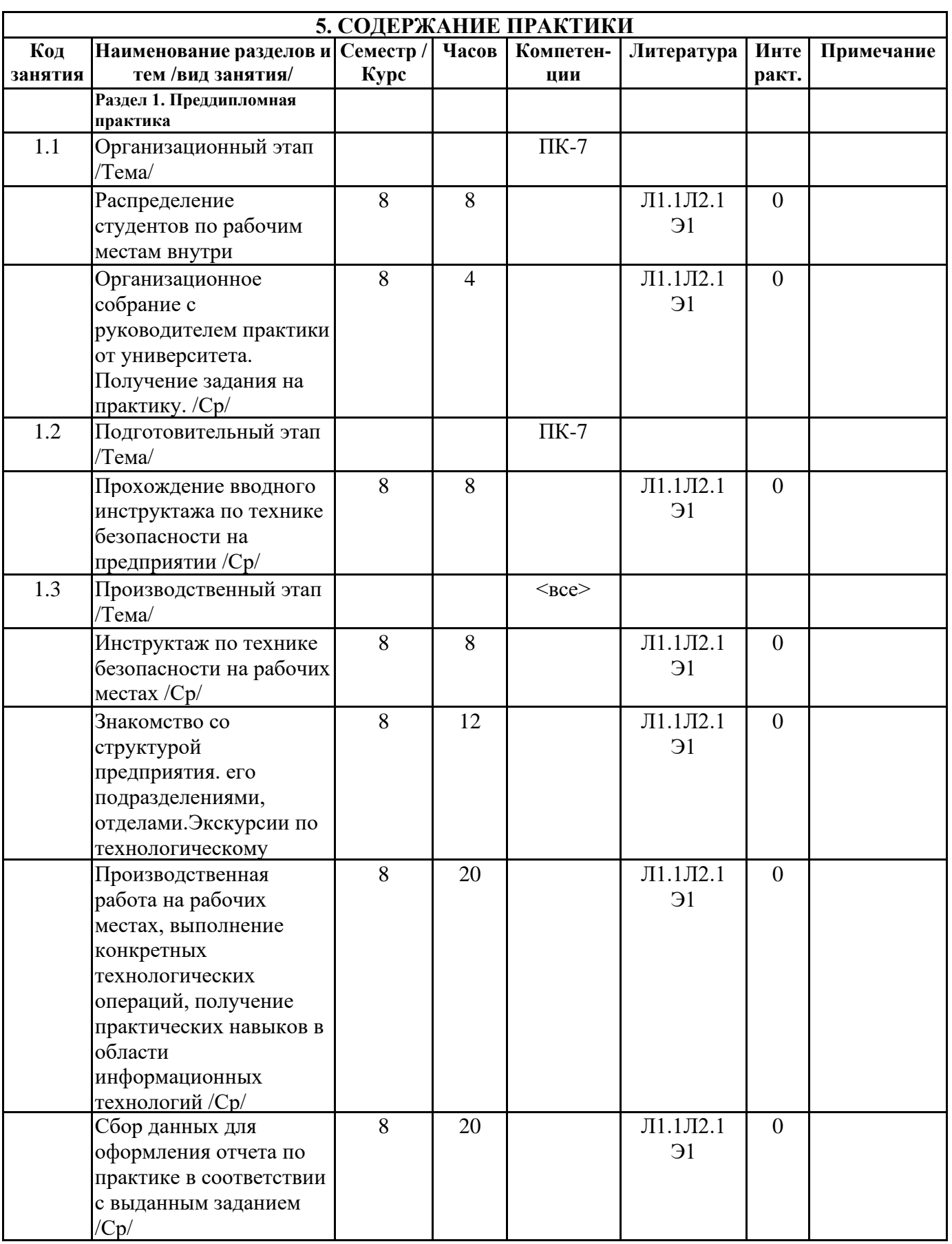

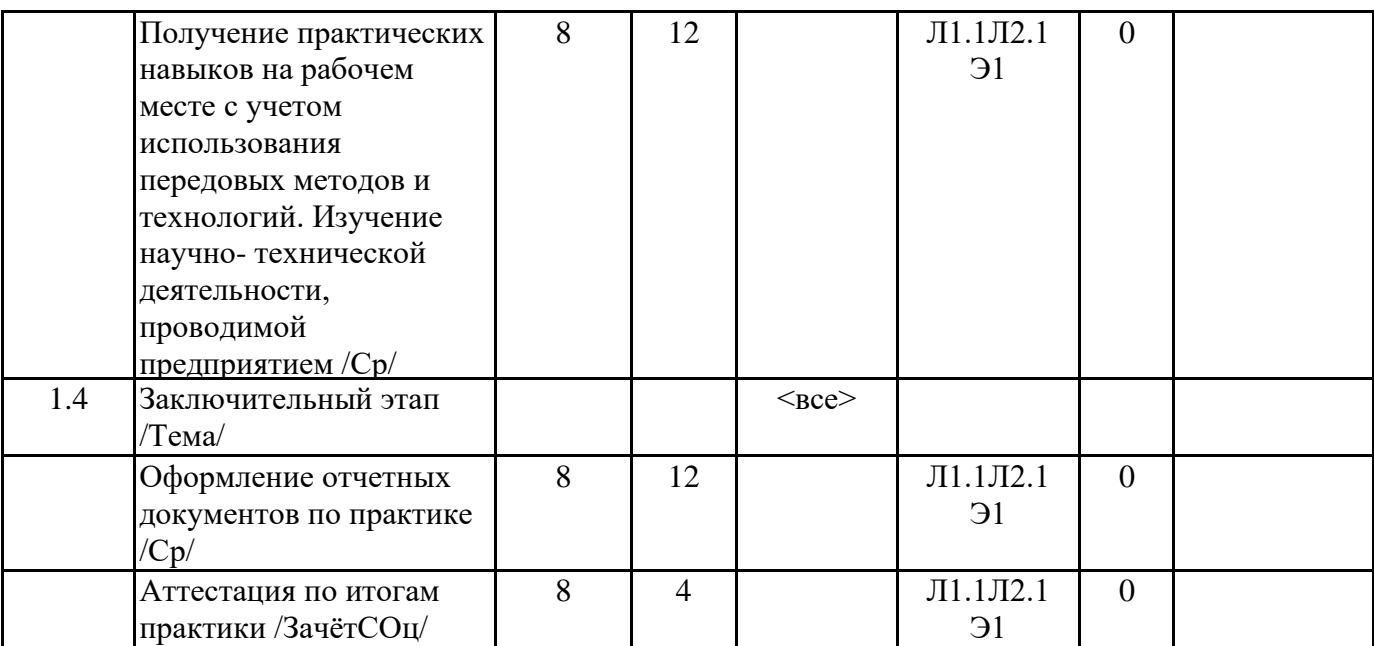

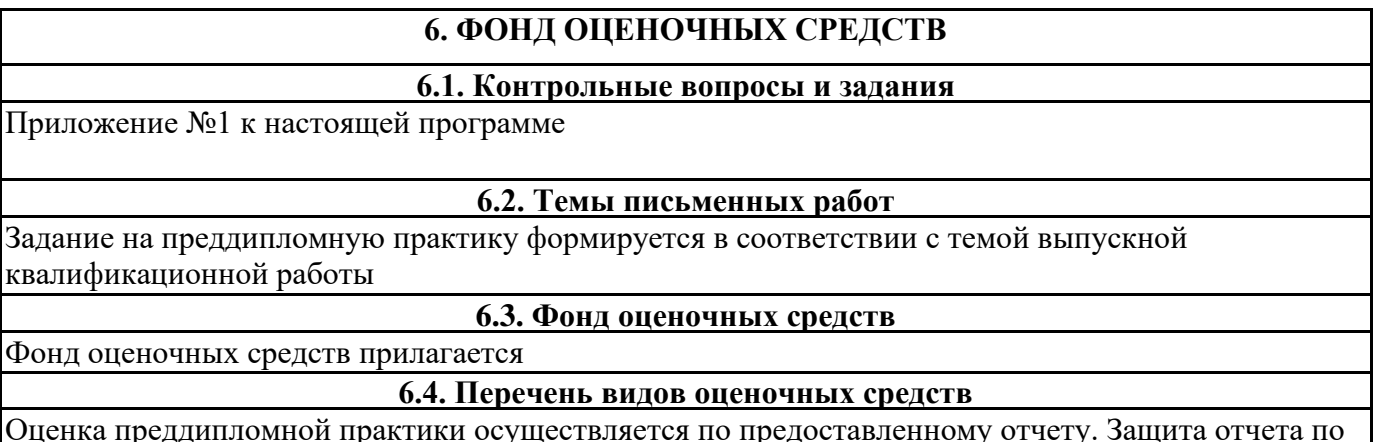

Оценка преддипломной практики осуществляется по предоставленному отчету. Защита отчета по итогам практики проводится на основании оформленного в соответствии с установленными требованиями письменного отчета. Отчет по практике защищается на кафедре публично и оценивается руководителем практики.

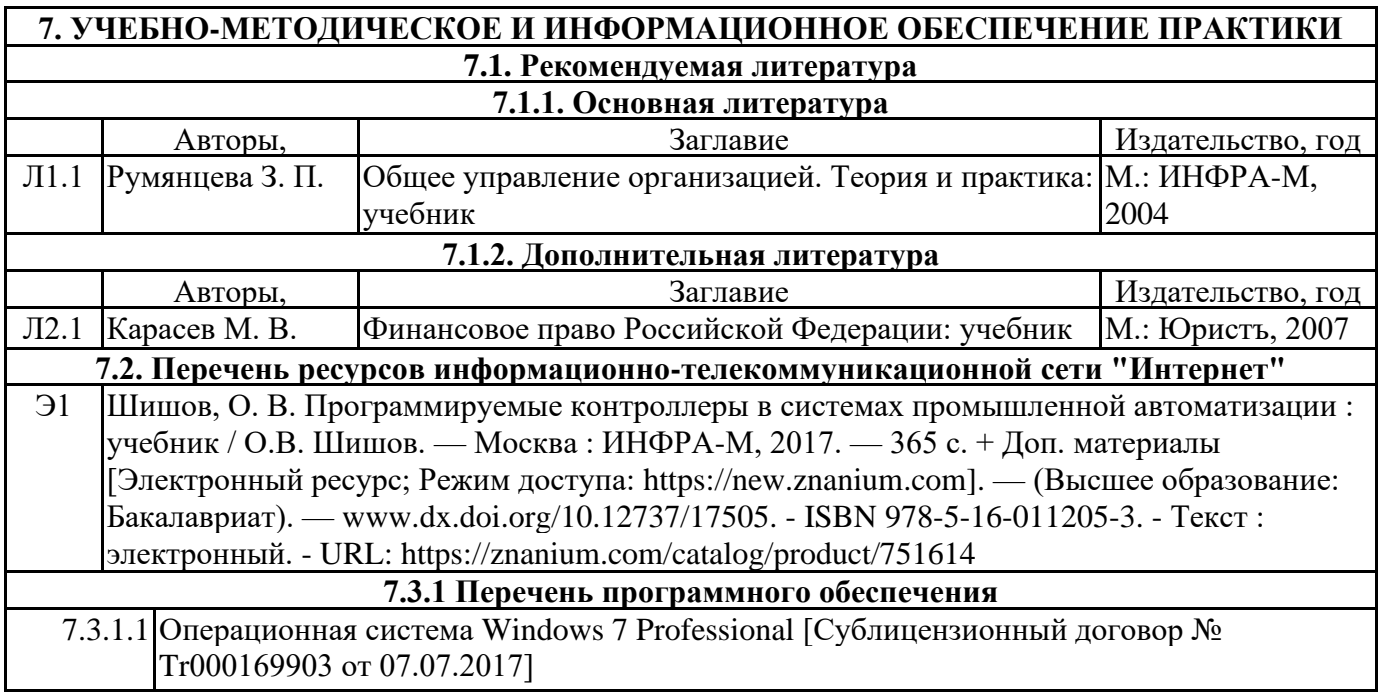

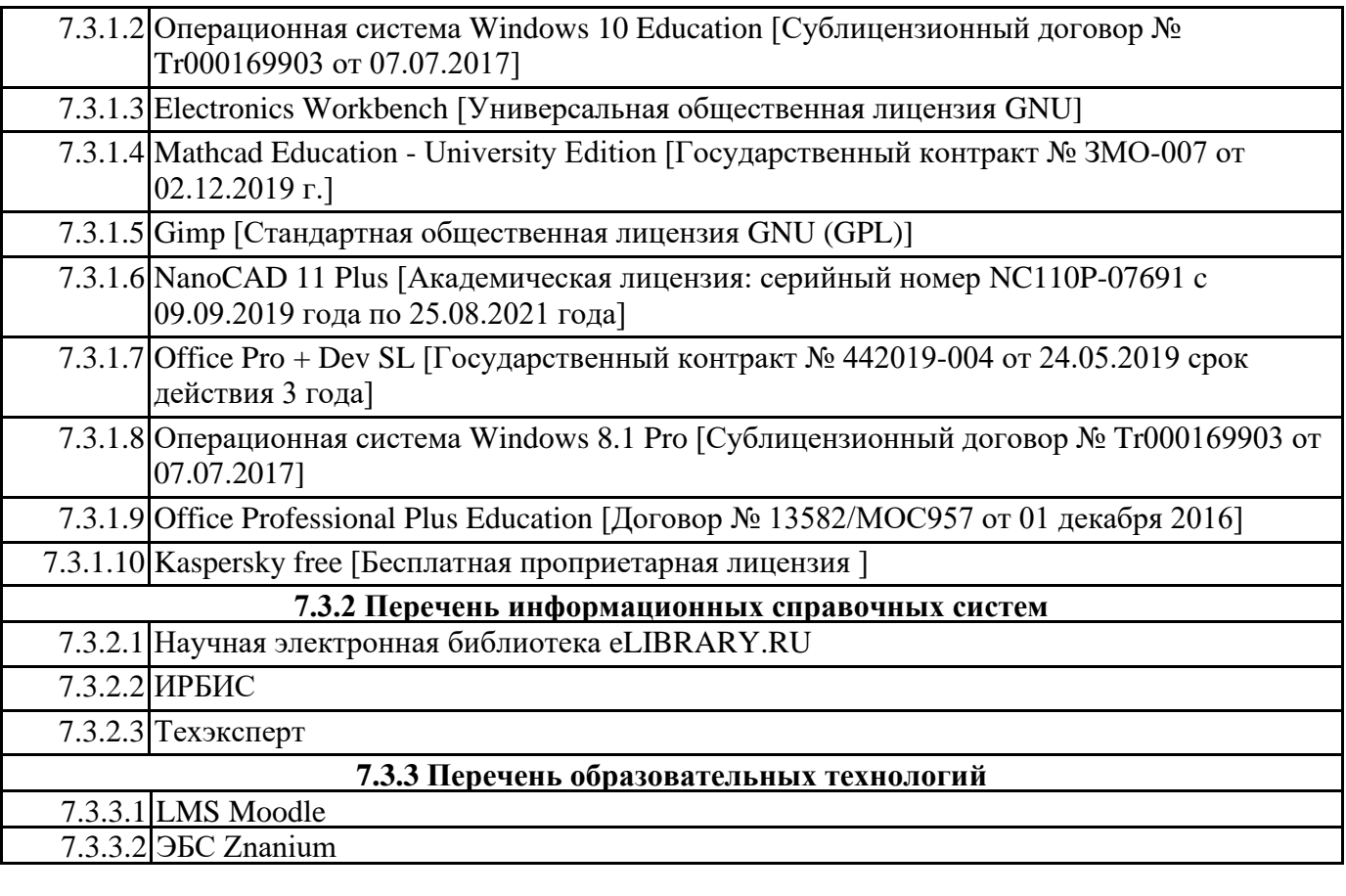

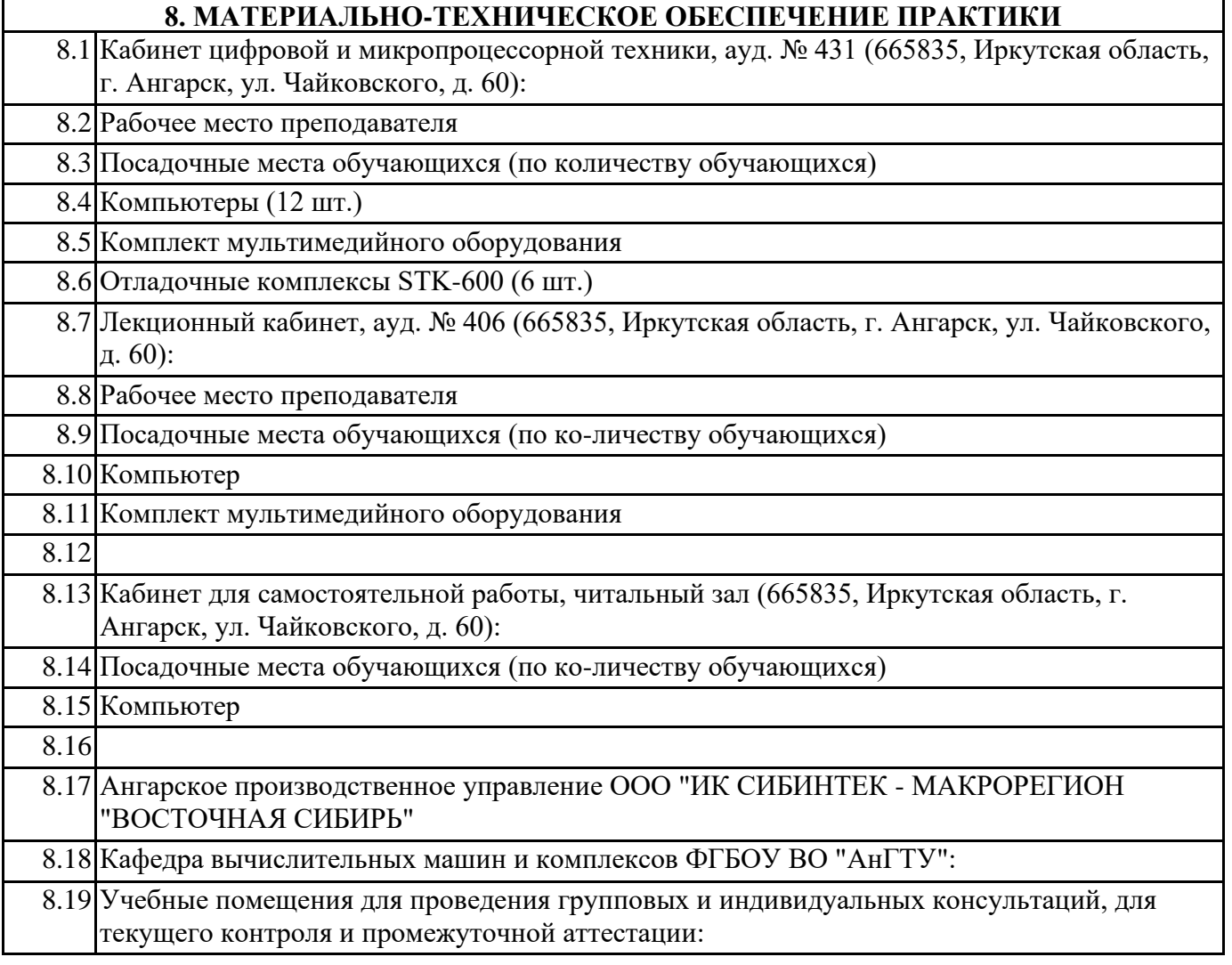

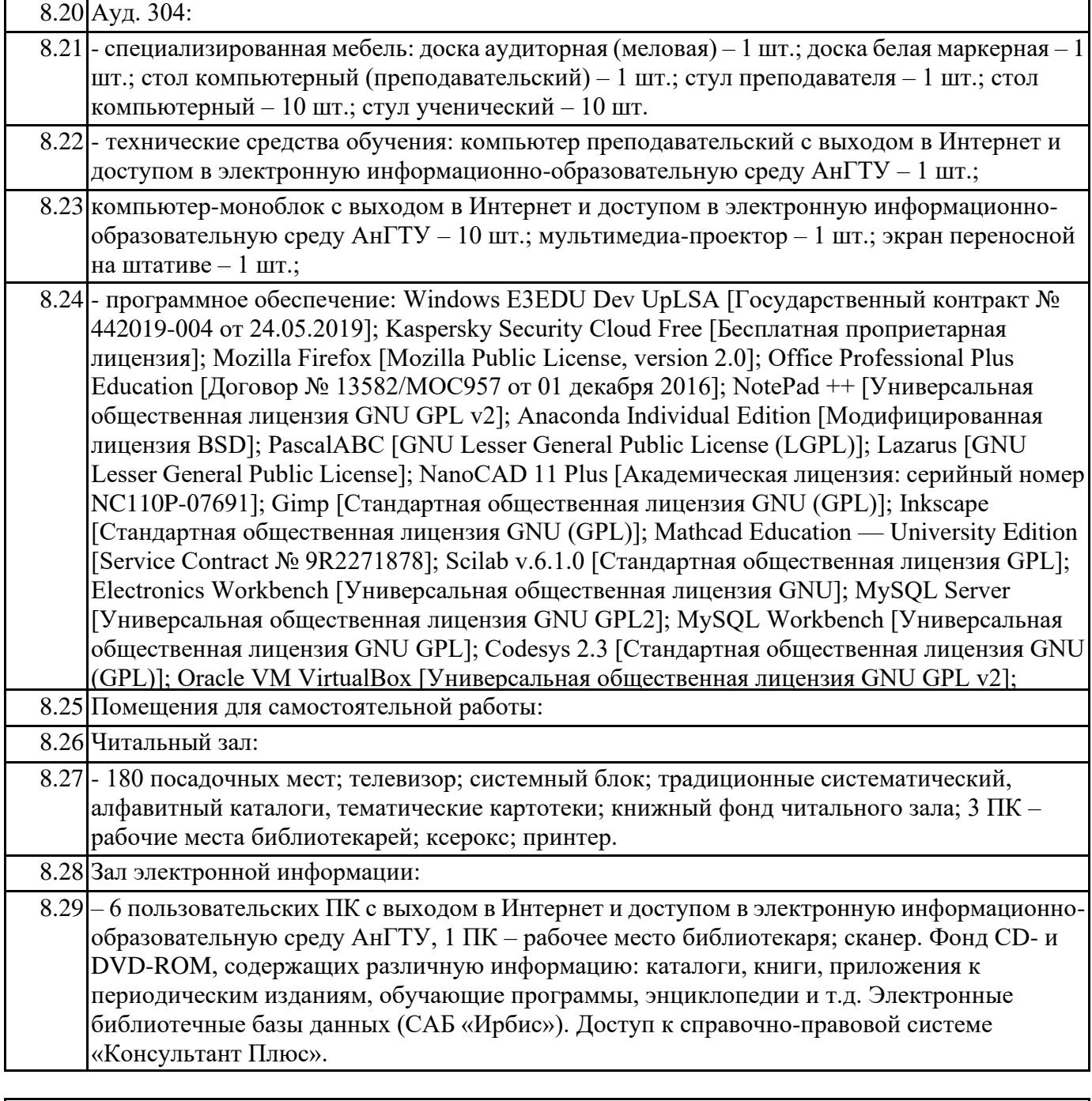

## **9. МЕТОДИЧЕСКИЕ УКАЗАНИЯ ДЛЯ ОБУЧАЮЩИХСЯ ПО ОСВОЕНИЮ ПРАКТИКИ**

Преддипломная практика проводится в 8 семестре на промышленных предприятиях, с которыми заключены долгосрочные договора о проведении всех видов практик: АО «Ангарская нефтехимическая компания» г. Ангарск и на других промышленных предприятиях, с которыми заключаются разовые договора на проведение практик, а также в специализированных лабораториях кафедры.